## Manual do kit *artus*® HCV RG RT-PCR

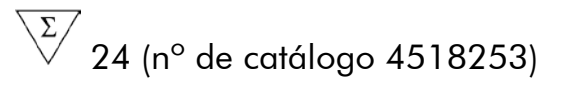

Versão 1

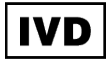

Diagnóstico in vitro quantitativo

Para utilização com os instrumentos Rotor-Gene® Q

**REF** 4518253

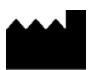

QIAGEN GmbH, QIAGEN Strasse 1, 40724 Hilden,

ALEMANHA

**R1** MAT 1094607BR

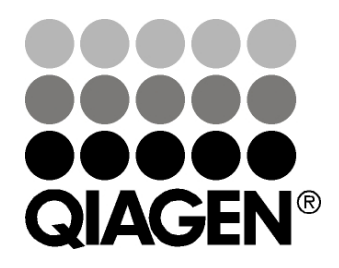

# Sample & Assay Technologies

## QIAGEN Sample and Assay Technologies

A QIAGEN é o principal fornecedor de tecnologias inovadoras de amostra e ensaio, permitindo o isolamento e a detecção do conteúdo de qualquer amostra biológica. Nossos produtos e serviços avançados e de alta qualidade são garantia de sucesso, desde a amostra até o resultado.

### A QIAGEN é uma empresa de referência em matéria de:

- **Purificação de DNA, RNA e proteínas**
- **Ensaios de ácidos nucleicos e proteínas**
- **Pesquisa em microRNA e RNAi**
- Automatização de tecnologias de amostra e ensaio

Nossa missão é proporcionar um sucesso extraordinário e resultados notáveis. Para mais informações, acesse www.qiagen.com.

## Índice

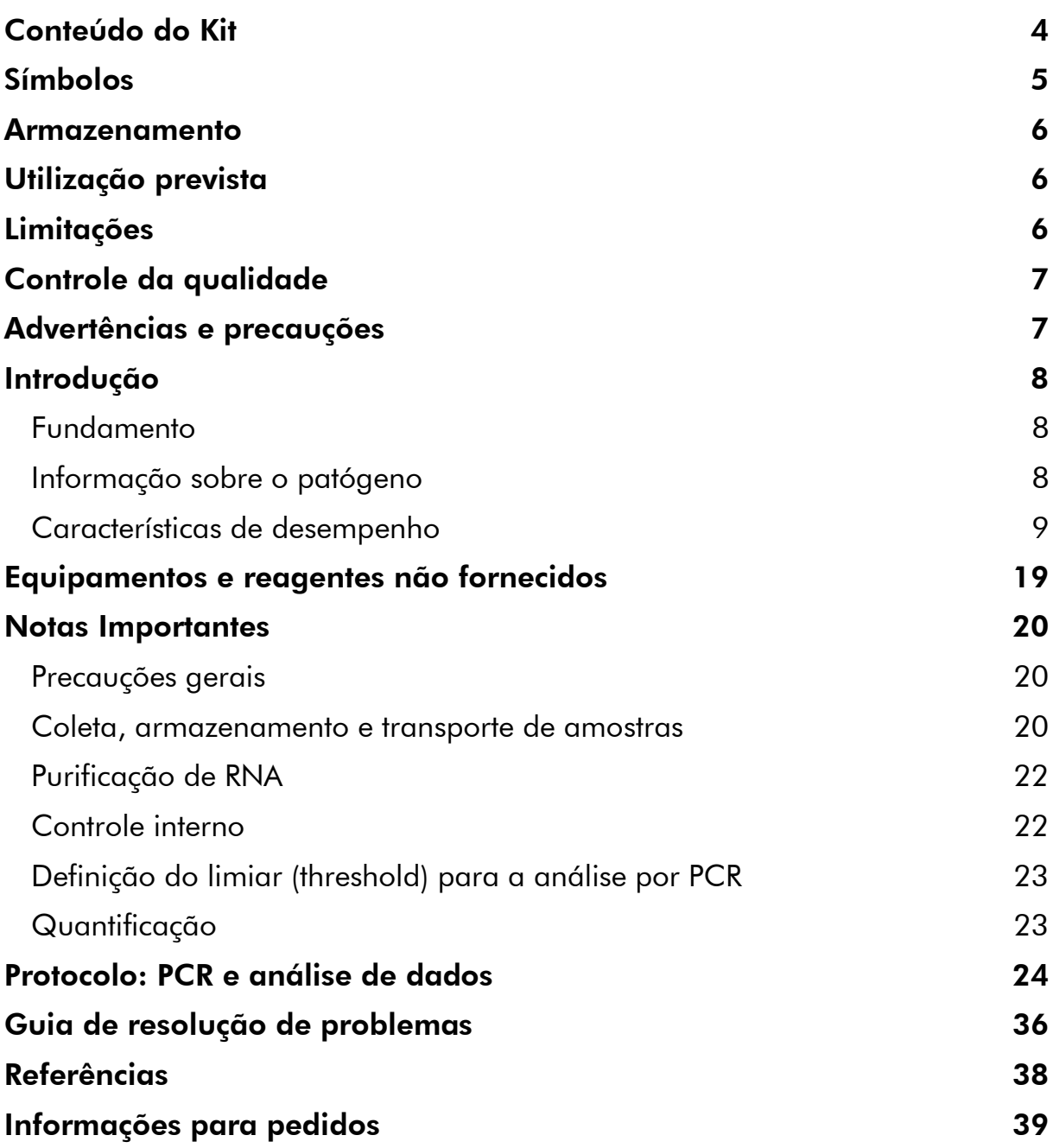

### <span id="page-3-0"></span>Conteúdo do Kit

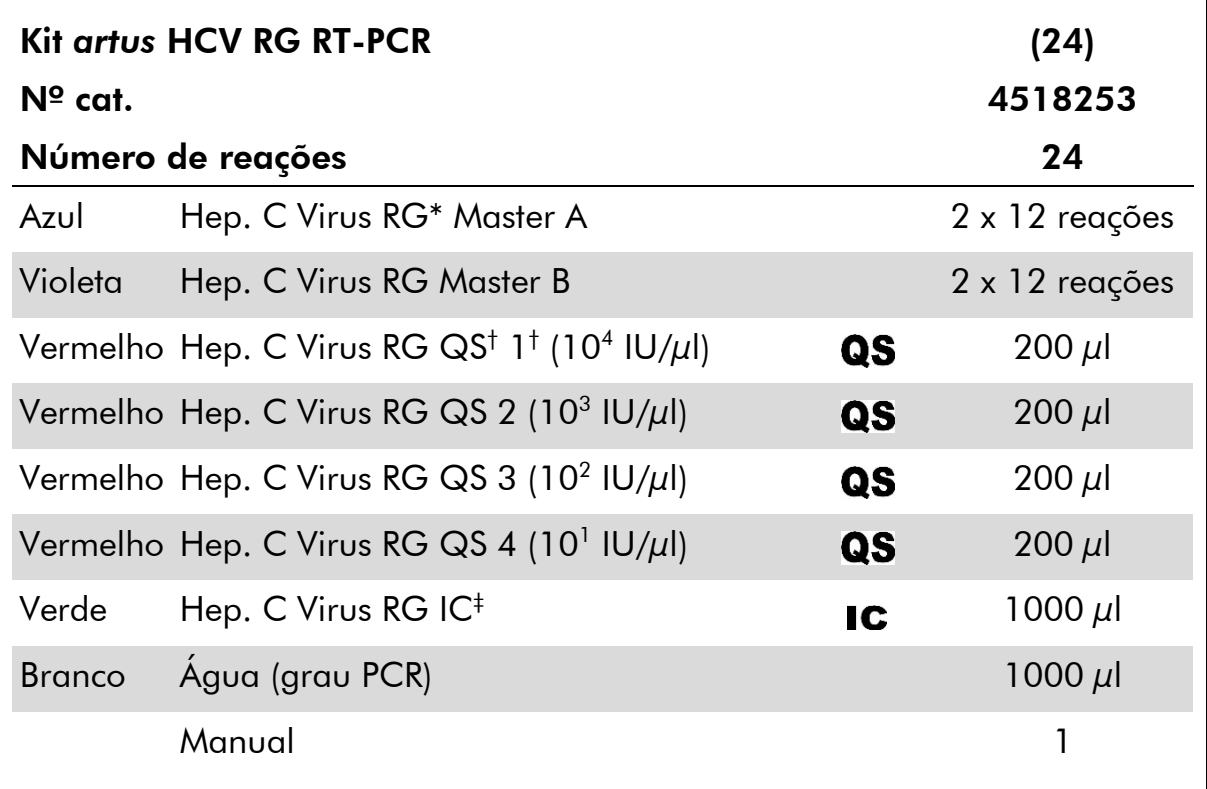

\* Rotor-Gene.

† Padrão de quantificação.

‡ Controle interno.

## <span id="page-4-0"></span>Símbolos

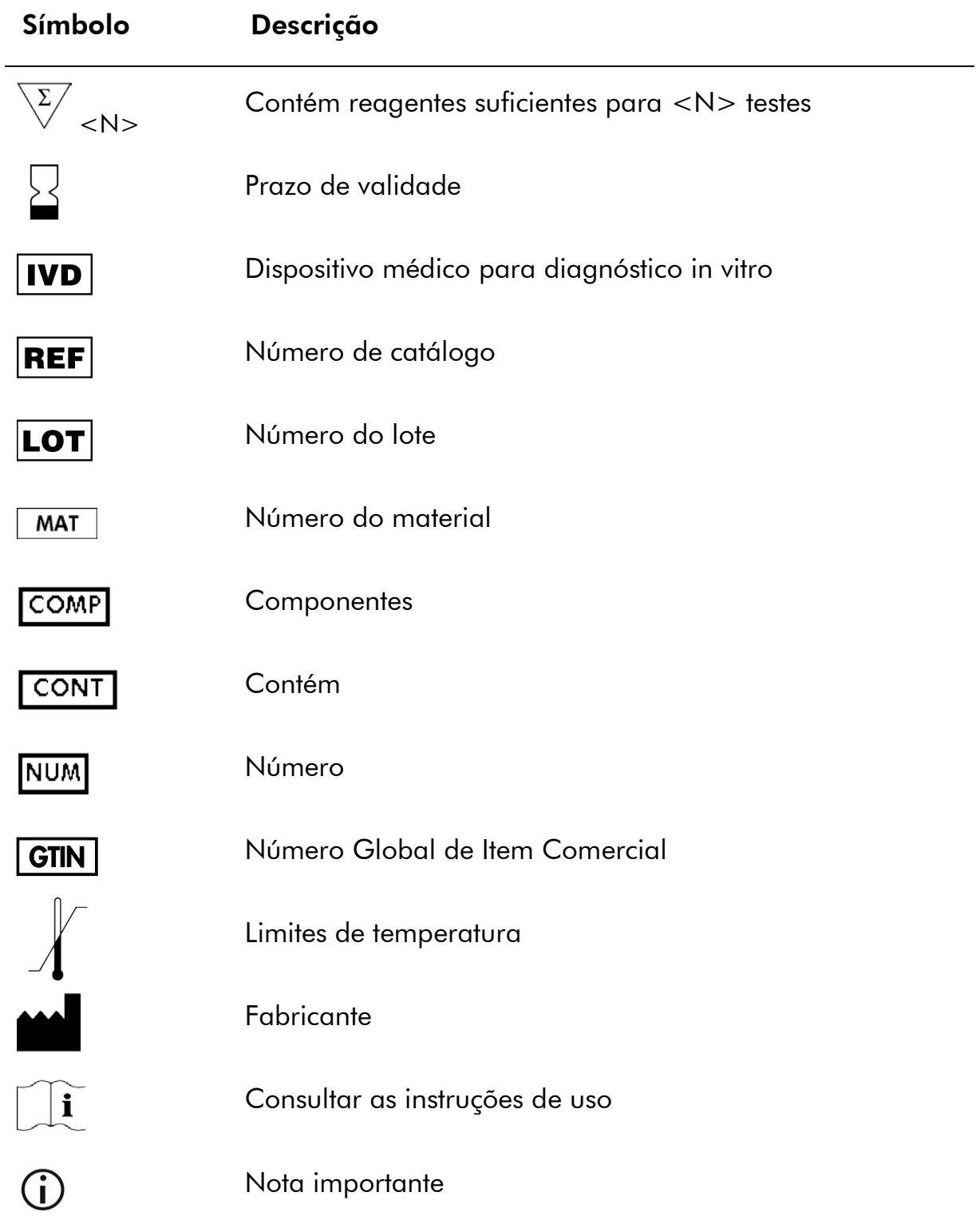

### <span id="page-5-0"></span>Armazenamento

Os componentes do kit *artus* HCV RG RT-PCR devem ser armazenados entre-30 °C e -15 °C e são estáveis até ao prazo de validade impresso no rótulo. Deve-se evitar repetir o processo de descongelamento e congelamento (>2 vezes), já que isso pode reduzir a sensibilidade do ensaio. Caso pretendaseusar os reagentes de forma intermitente, eles devem ser congelados em alíquotas. O armazenamento a 2–8 °C não deve exceder um período de 5 horas.

## <span id="page-5-1"></span>Utilização prevista

O kit *artus* HCV RG RT-PCR é um teste de amplificação de ácidos nucleicos in vitro, para a quantificação de RNA do vírus da hepatite C (HCV) no plasma humano. Este kit de teste diagnóstico utiliza reação em cadeia da polimerase de transcrição reversa (RT-PCR) e está configurado para o uso com os instrumentos Rotor-Gene Q. O teste consegue quantificar RNA do HCV num intervalo de  $65 - 1 \times 10^6$  HCV IU/ml.

(i O kit *artus* HCV RG RT-PCR não pode ser usado com instrumentos Rotor-Gene Q 2plex.

O kit *artus* HCV RG RT-PCR destina-se ao uso em conjunto com apresentação clínica e outros marcadores de laboratório para prognóstico de doença e ao uso como auxiliar na avaliação da resposta viral ao tratamento antirretroviral, quantificada com base em alterações nos níveis de RNA do HCV em plasma tratado com EDTA. O kit *artus* HCV RG RT-PCR não foi concebido para o uso como teste de triagem do HCV ou como um teste diagnóstico para confirmar a presença de infecção pelo HCV.

## <span id="page-5-2"></span>Limitações

Todos os reagentes devem ser utilizados exclusivamente em diagnóstico in vitro.

O produto deve ser utilizado apenas por pessoal com formação específica em procedimentos de diagnóstico in vitro e devidamente instruído para isso.

Para obter resultados ótimos na PCR, é necessário observar rigorosamente as instruções do manual do usuário.

Prestar atenção aos prazos de validade impressos na caixa e nos rótulos de todos os componentes. Não utilizar componentes cujo prazo de validade tenha expirado.

Embora rara, a ocorrência de mutações nas regiões altamente conservadas do genoma viral cobertas pelos primers e/ou sonda do kit pode resultar em

subquantificação ou falha em detectar a presença do vírus. A validade e o desempenho do ensaio são avaliados regularmente.

## <span id="page-6-0"></span>Controle da qualidade

De acordo com o Sistema de Gestão da Qualidade Total da QIAGEN certificado pela norma ISO, todos os lotes do kit *artus* HCV RG RT-PCR são testados face a especificações predeterminadas para garantir uma qualidade constante do produto.

## <span id="page-6-1"></span>Advertências e precauções

Para utilização em diagnóstico in vitro.

Ao trabalhar com produtos químicos, usar sempre um jaleco de laboratório adequado, luvas descartáveis e óculos de proteção. Para obter maiores informações, consultar as fichas de dados de segurança (MSDSs) correspondentes. Estas estão disponíveis online em formato PDF, prático e compacto, no endereço www.qiagen.com/safety, onde você pode encontrar, visualizar e imprimir as MSDSs para cada kit QIAGEN® e seus respectivos componentes.

Eliminar as amostras e os resíduos do ensaio conforme os regulamentos de segurança locais.

## <span id="page-7-0"></span>Introdução

O kit *artus* HCV RG RT-PCR é um sistema pronto para o uso para a detecção de RNA de HCV usando uma reação em cadeia da polimerase (PCR) em instrumentos Rotor-Gene Q. Os master mix Hep. C Virus RG Master A e B contêm reagentes e enzimas para a transcrição reversa e a amplificação específica de uma região de 240 bp do genoma do HCV e para a detecção direta do amplicon específico no canal de fluorescência Cycling Green do Rotor-Gene Q.

Além disso, o kit *artus* HCV RG RT-PCR contém um segundo sistema de amplificação heteróloga para identificar uma possível inibição da PCR. Esta inibição é detectada como um controle interno (IC) no canal de fluorescência Cycling Orange do Rotor-Gene Q. O limite de detecção da RT-PCR de HCV (ver "Limite de detecção, página Error! Bookmark not defined.) analítica não é reduzido. Padrões de quantificação (Hep. C Virus RG QS 1–4) são fornecidos, o que permite a determinação da quantidade de RNA viral. Para mais informações, ver ["Quantificação"](#page-22-1), na página [23.](#page-22-0)

### <span id="page-7-1"></span>Fundamento

A detecção de patógenos pela reação em cadeia da polimerase (PCR) baseiase na amplificação de regiões específicas do genoma do patógeno. Através da PCR em tempo real, o produto amplificado é detectado através de corantes fluorescentes. Estes estão habitualmente conjugados a sondas de oligonucleotídeos que se ligam especificamente ao produto amplificado. O monitoramento das intensidades de fluorescência durante o ensaio de PCR em tempo real permite a detecção e quantificação do produto que se acumula sem necessidade de reabrir os tubos de reação após o ensaio de PCR (1).

### <span id="page-7-2"></span>Informação sobre o patógeno

A hepatite C é uma inflamação do fígado causada pelo vírus de mesmo nome. Ao contrário dos outros vírus da hepatite A, B, D, ou E, a infecção com o vírus da hepatite C (HCV) leva, num grande número de casos, a doença crônica do fígado. Muitas vezes, uma infecção com o HCV não produz sintomas durante um período relativamente longo. Por este motivo, a maior parte dos pacientes nem sabe que está infectada com o HCV. Porém é justamente nas fases iniciais da doença que a terapia é mais eficaz. Atualmente, o interferon  $\alpha$  (em combinação com ribavirina) é o único tratamento comprovadamente eficaz. No entanto, também se sabe que apenas alguns pacientes com hepatite C crônica respondem à terapia com interferon. É por isso que, em determinadas circunstâncias, este tratamento caro para o paciente pode ser desfavorável e ter graves efeitos colaterais, como a debilitação do sistema imunológico, levando a exacerbações (ex., herpes labial, herpes-zóster/zona) (1–4).

### <span id="page-8-0"></span>Características de desempenho

#### Limite de detecção

Para determinar o limite de detecção (LOD) do kit *artus* HCV RG RT-PCR, foi estabelecida uma diluição seriada de padrão de cópias de RNA transcritas in vitro de 10 IU/ $\mu$ l ao valor nominal de 0,0316 IU/ $\mu$ l e analisada com o kit *artus* HCV RG RT-PCR. O teste foi realizado em 3 dias diferentes em 8 replicatas. Os resultados foram determinados por análise de probit. O LOD do kit *artus* HCV RG RT-PCR é de 0,19 IU/ $\mu$ l (p = 0,05). Isto significa que existe uma probabilidade de 95% de o limite 0,19 IU/µl ser detectado.

O LOD relativo à purificação (kit QIAamp® DSP Virus) do kit *artus* HCV RG RT-PCR nos instrumentos Rotor-Gene foi determinado utilizando amostras de plasma clínicas contaminadas com diluições seriadas do Padrão Internacional do RNA do HCV da OMS de 500 ao valor nominal de 5 HCV IU/ml. Estas foram sujeitas à extração de RNA utilizando o kit QIAamp DSP Virus (volume de extração: 0,5 ml, volume de eluição: 25 µl). Cada uma das 9 diluições foi analisada com o kit *artus* HCV RG RT-PCR em 3 dias diferentes em 8 replicatas. Os resultados foram determinados por análise de probit. A figura 1 representa uma ilustração gráfica da análise de probit. O LOD relativo à purificação do kit *artus* HCV RG RT-PCR, em conjunto com os instrumentos Rotor-Gene, é de 33,6 IU/ml ( $p = 0.05$ ). Isto significa que existe uma probabilidade de 95% de o limite de 33,6 IU/ml ser detectado.

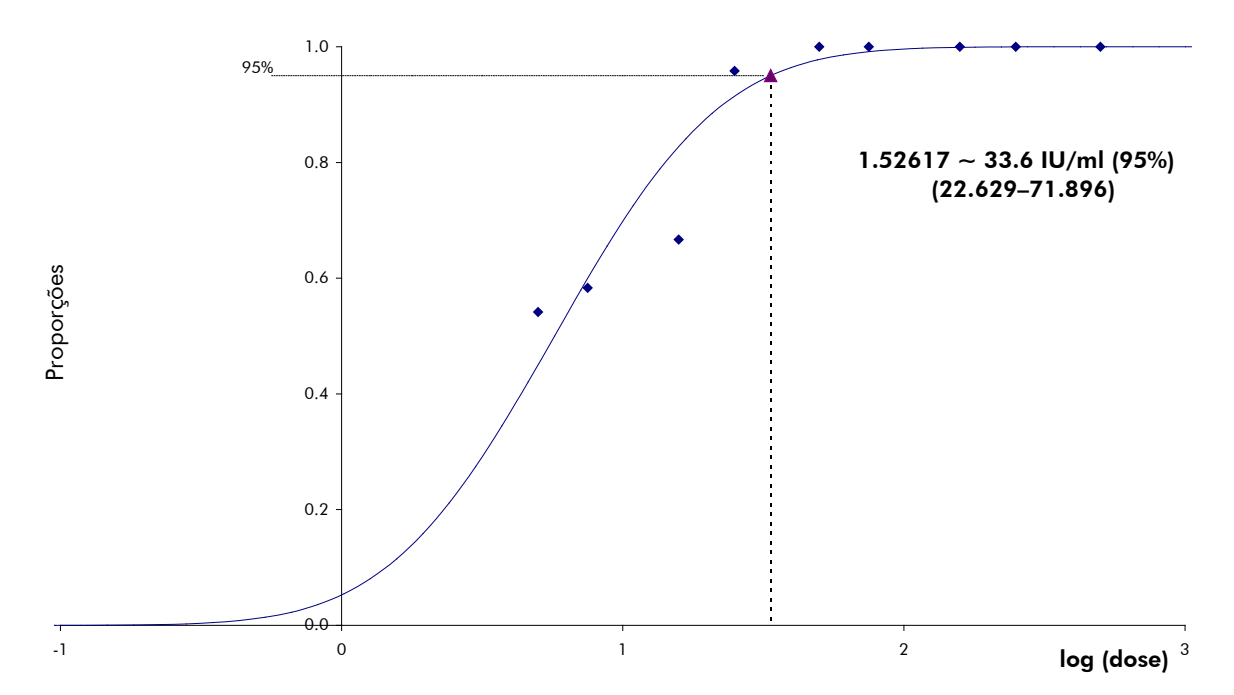

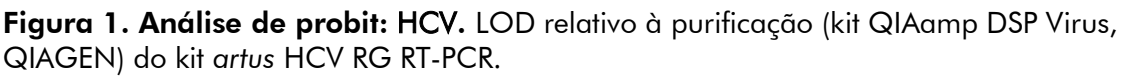

### Especificidade

A especificidade do kit *artus* HCV RG RT-PCR é assegurada, antes de mais nada, pela seleção dos primers e sondas, além da seleção de condições de reação rigorosas. Os primers e as sondas foram verificados em termos de possível homologia com todas as sequências publicadas nos bancos de genes, por análise comparativa de sequências. A detectabilidade de todos os subtipos e genótipos relevantes foi assim assegurada.

Além disso, a especificidade foi validada com 100 amostras diferentes de plasma negativo para HCV. Estas não geraram quaisquer sinais com os primers e sondas específicos do HCV que estão incluídos nos Hep. C Virus RG Masters.

Foi também testada a possibilidade de reações cruzadas do kit *artus* HCV RG RT-PCR usando o grupo de controle listado na tabela 2. Nenhum dos patógenos testados demonstrou reatividade. Não ocorreram reações cruzadas com infecções mistas.

| Vírus                  | Genótipo       | <b>Fonte</b>                                 | <b>HCV</b><br>(Cycling<br>Green) | Controle<br>interno<br>(Cycling<br>Orange) |
|------------------------|----------------|----------------------------------------------|----------------------------------|--------------------------------------------|
| Vírus da<br>hepatite C | 1              | NIBSC, HemaCare,<br>Universidade de<br>Essen | $+$                              | $\pm$                                      |
| Vírus da<br>hepatite C | $\overline{2}$ | NIBSC, HemaCare,<br>Universidade de<br>Essen | $^{+}$                           | $\pm$                                      |
| Vírus da<br>hepatite C | 3              | NIBSC, HemaCare,<br>Universidade de<br>Essen | $^{+}$                           | $\pm$                                      |
| Vírus da<br>hepatite C | $\overline{4}$ | NIBSC, HemaCare,<br>Universidade de<br>Essen | $^{+}$                           | $^{+}$                                     |
| Vírus da<br>hepatite C | 5              | NIBSC, HemaCare,<br>Universidade de<br>Essen | $\pm$                            | $\pm$                                      |
| Vírus da<br>hepatite C | 6              | NIBSC, HemaCare,<br>Universidade de<br>Essen | $^{+}$                           | $+$                                        |

Tabela 1. Testes de especificidade dos genótipos relevantes

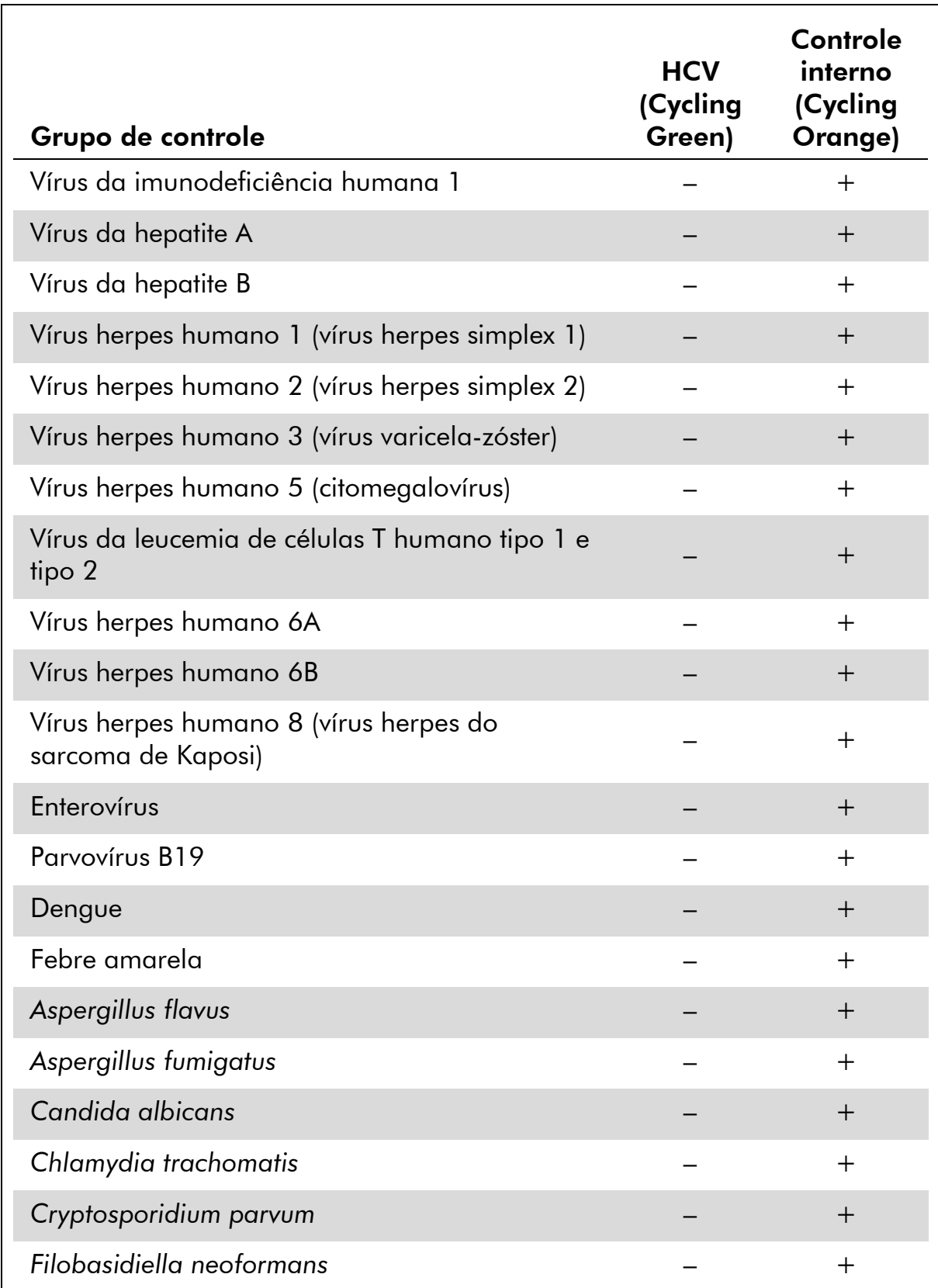

### Tabela 2. Testes de especificidade do kit com patógenos com potencial de reação cruzada

A tabela continua na página seguinte

#### Tabela 2. Continuação

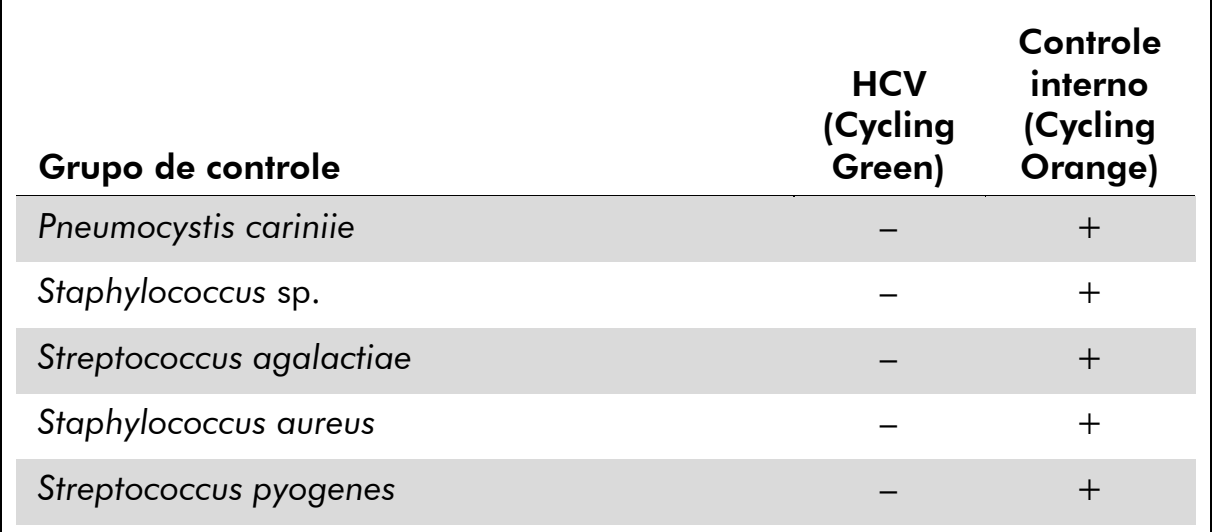

### Intervalo linear

O intervalo linear (medição analítica) do kit *artus* HCV RG RT-PCR foi determinado pela análise de diluições seriadas de uma transcrição in vitro do HCV de 1 x 10<sup>7</sup> IU/µl a 1 IU/µl. A série de diluições foi calibrada com o Padrão Internacional do RNA do HCV da OMS.

Cada diluição foi testada em replicatas (n = 8) utilizando o kit *artus* HCV RG RT-PCR nos instrumentos Rotor-Gene.

O intervalo linear do kit *artus* HCV RG RT-PCR foi determinado para abranger as concentrações entre 1 IU/ $\mu$ l e pelo menos 1 x 10<sup>7</sup> IU/ $\mu$ l.

O intervalo linear relativo à purificação do kit *artus* HCV RG RT-PCR foi determinado analisando amostras da Acrometrix. A purificação foi realizada em replicatas (n = 6) entre 50 IU/ml e 10<sup>3</sup> IU/ml e em replicatas (n = 4) entre 5 x 103 IU/ml e 106 IU/ml utilizando o kit QIAamp DSP Virus (volume de extração: 0,5 ml, volume de eluição: 25 µl). Cada uma das amostras foi analisada usando o kit *artus* HCV RG RT-PCR nos instrumentos Rotor-Gene. O intervalo linear relativo à purificação do kit *artus* HCV RG RT-PCR foi determinado para abranger as concentrações entre 65 IU/ml e pelo menos  $1 \times 10^6$  IU/ml (ver figura 2).

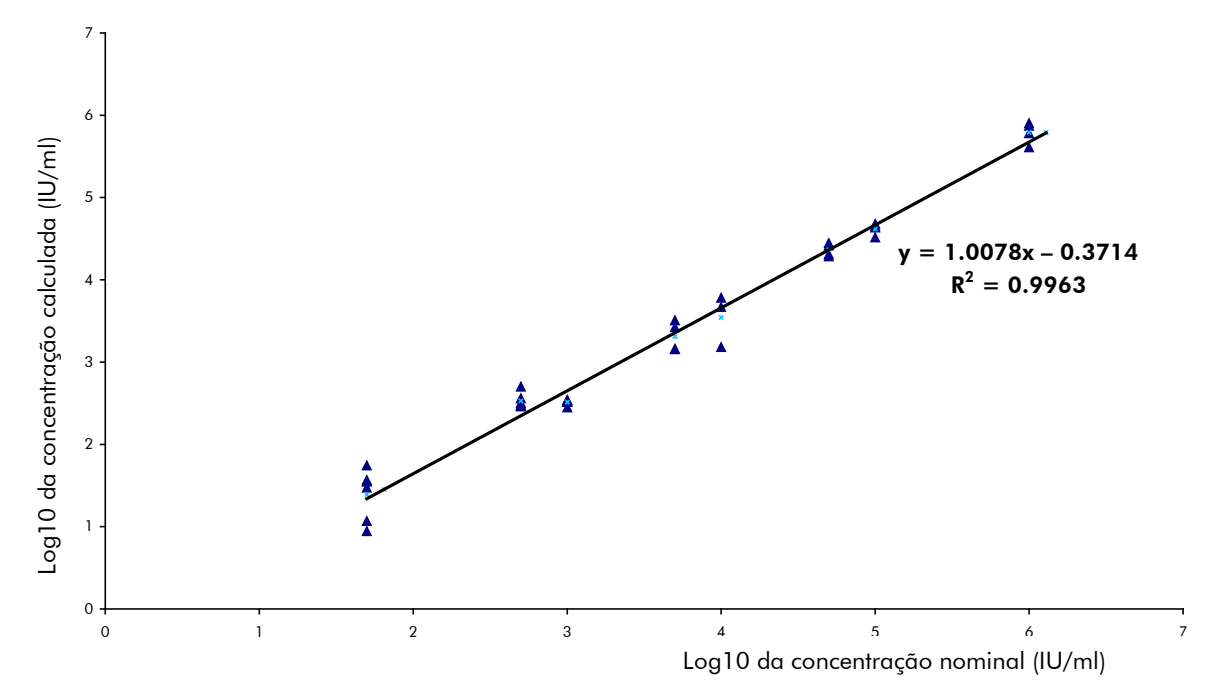

Figura 2. Intervalo linear do kit *artus* HCV RG RT-PCR. Cálculo do intervalo linear relativo à purificação. A linha reta foi determinada por uma regressão linear das concentrações calculadas de  $log_{10}$  com as concentrações nominais de  $log_{10}$ . A equação da linha de regressão está incluída na figura.

#### Precisão

Os dados de precisão do *artus* HCV RG RT-PCR nos instrumentos Rotor-Gene permitem a determinação da variância total do ensaio. A variância total consiste na variabilidade intra-ensaio (variabilidade de resultados múltiplos de amostras da mesma concentração num experimento), na variabilidade inter-ensaio (variabilidade de resultados múltiplos do ensaio gerados em diferentes instrumentos do mesmo tipo por operadores diferentes num laboratório) e na variabilidade inter-lote (variabilidade de resultados múltiplos do ensaio usando vários lotes). Os dados obtidos foram utilizados para determinar o desvio-padrão, a variância e o coeficiente de variação para o patógeno específico e a PCR de controle interno.

Os dados de precisão do kit *artus* HCV RG RT-PCR foram coletados usando o padrão de quantificação da concentração mais baixa (QS 4; 10 IU/µl). O teste foi realizado com 8 replicatas. Os dados de precisão foram calculados com base nos valores de  $C_T$  das curvas de amplificação ( $C_T$ : ciclo limiar, ver tabela 3). Além disso, foram determinados dados de precisão para resultados quantitativos em IU/ $\mu$ l, utilizando os valores de  $C<sub>T</sub>$  correspondentes (ver tabela 4). Com base nestes resultados, a dispersão estatística global de uma dada amostra com a concentração referida é de 1,52% ( $C_T$ ) ou 25,71%  $(concentração)$ , e 0,75%  $(C<sub>T</sub>)$  para a detecção do controle interno. Estes valores baseiam-se na totalidade dos valores individuais das variabilidades determinadas.

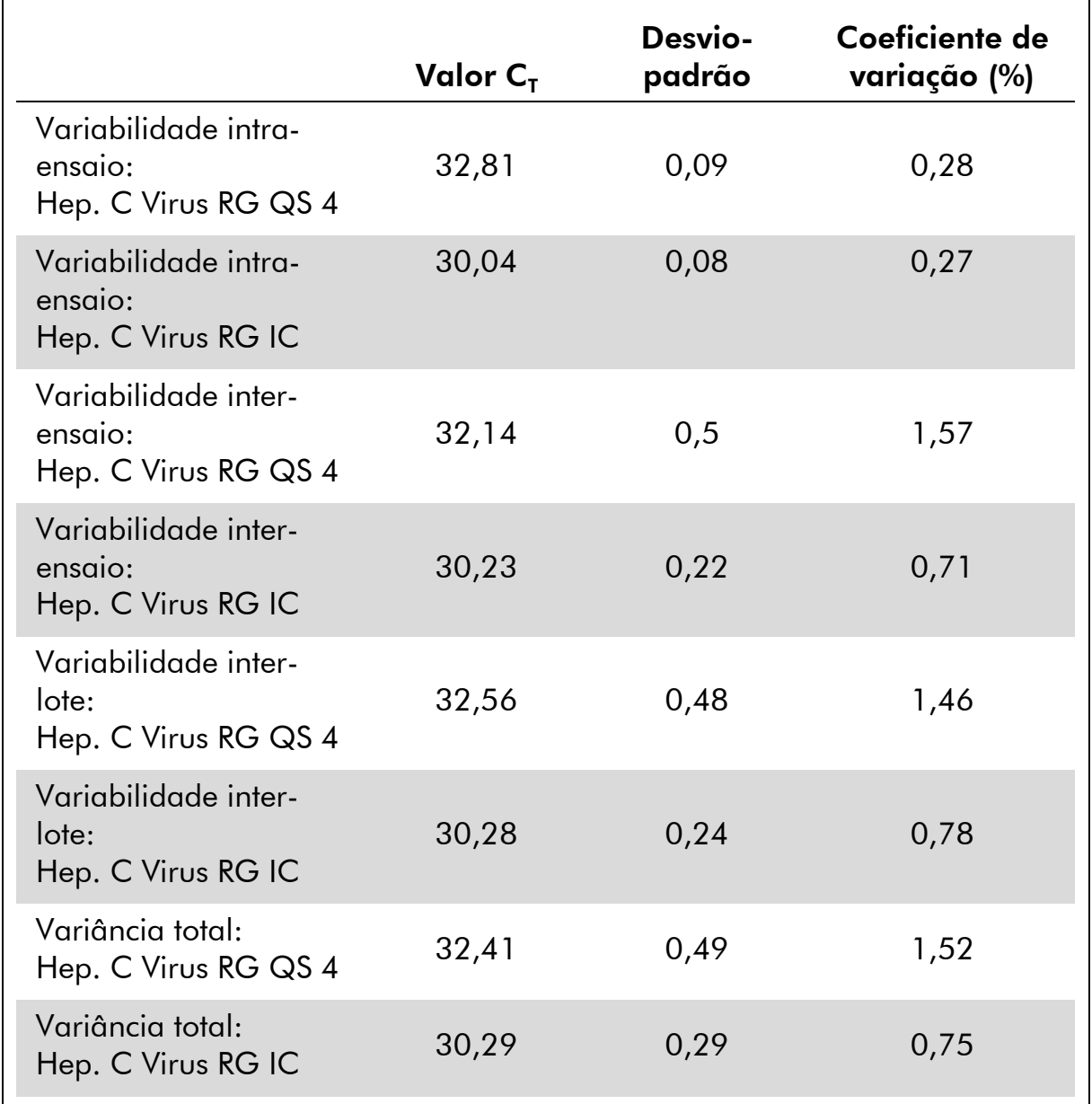

### Tabela 3. Dados de precisão com base nos valores de  $C_T$

|                                                         | Desvio-<br>padrão | Variância | Coeficiente de<br>variação (%) |
|---------------------------------------------------------|-------------------|-----------|--------------------------------|
| Variabilidade intra-<br>ensaio:<br>Hep. C Virus RG QS 4 | 0,64              | 0,41      | 6,34                           |
| Variabilidade inter-<br>ensaio:<br>Hep. C Virus RG QS 4 | 1,00              | 1,00      | 9,93                           |
| Variabilidade inter-<br>lote:<br>Hep. C Virus RG QS 4   | 3,92              | 15,34     | 37,35                          |
| Variância total:<br>Hep. C Virus RG QS 4                | 2,63              | 6,93      | 25,71                          |

Tabela 4. Dados de precisão com base nos resultados quantitativos (em  $IUV<sub>\mu</sub>I$ 

#### Robustez

A verificação da robustez permite a determinação da taxa de insucesso total do kit *artus* HCV RG RT-PCR*.* 100 amostras de plasma negativas para HCV foram contaminadas com 2 IU/µl de volume de eluição de RNA de controle de HCV (uma concentração aproximadamente três vezes superior ao LOD). Depois da extração usando o kit QIAamp DSP Virus, estas amostras foram analisadas com o kit *artus* HCV RG RT-PCR*.* Para todas as amostras de HCV, a taxa de insucesso foi de 0%. Adicionalmente, a robustez do controle interno foi avaliada por purificação e análise das 100 amostras de plasma negativas para HCV. A taxa de insucesso total foi de 0%. Não foram observadas inibições. Sendo assim, a robustez do kit *artus* HCV RG RT-PCR é de ≥99%.

### Reprodutibilidade

Os dados de reprodutibilidade permitem uma avaliação regular do desempenho do kit *artus* HCV RG RT-PCR, bem como uma comparação de eficiência com outros produtos. Estes dados foram obtidos pela participação em programas de competência estabelecidos.

### Avaliação do diagnóstico

O kit *artus* HCV RG RT-PCR foi avaliado em um estudo. Comparando o kit *artus* HCV RG RT-PCR com o COBAS® TaqMan®HCV Test, foram analisadas retrospectivamente 276 amostras de plasma. Todas as amostras de plasma

tinham sido anteriormente analisadas como positivas ou negativas usando o COBAS TaqMan HCV Test para diagnóstico de rotina.

O RNA de HCV para testar o kit *artus* HCV RG RT-PCR foi isolado com o kit QIAamp DSP Virus, e a análise foi realizada no instrumento Rotor-Gene 6000. Para testes comparativos com o COBAS TaqMan HCV Test, o RNA de HCVfoi analisado de acordo com as instruções do fabricante incluídas no folheto informativo. Os resultados obtidos usando o kit *artus* HCV RG PCR foram comparados com os do COBAS TaqMan HCV Test (ver tabela 5 e figura 3).

137 das 139 amostras de resultado positivo com o COBAS TaqMan HCV Test também deram positivo com o kit *artus* HCV RG RT-PCR. Todas as 137 amostras de resultado negativo com o COBAS TaqMan HCV Test também deram negativo com o kit *artus* HCV RG RT-PCR.

Tomando os resultados do COBAS TaqMan HCV Test como referência, a sensibilidade do diagnóstico é de 100% e a especificidade do diagnóstico é de 98,6%.

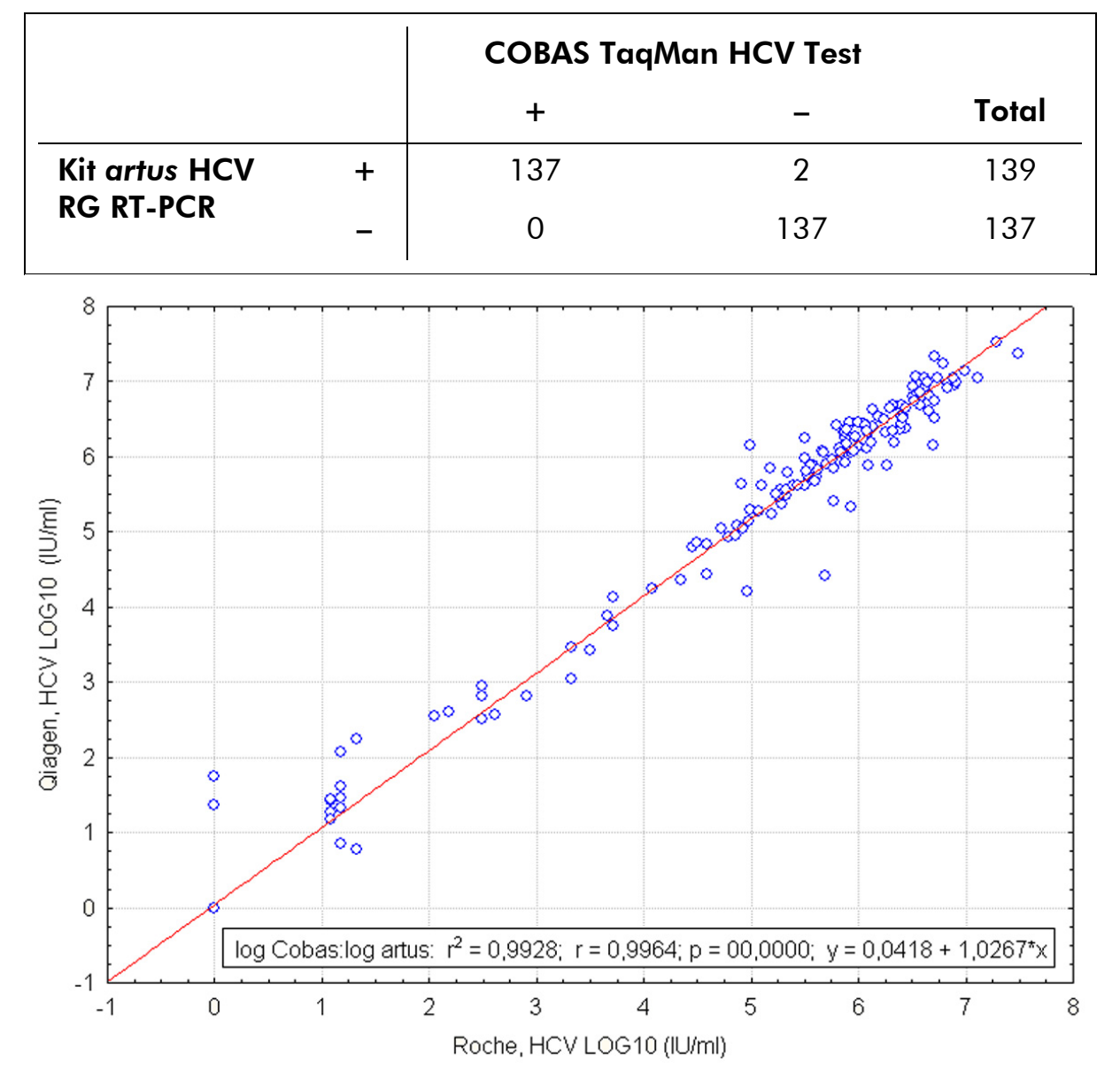

Tabela 5. Resultados das 276 amostras retrospectivas de plasma tratado com EDTA analisadas

Figura 3. Comparação do COBAS TaqMan HCV Test (Roche, HCV; com purificação da amostra utilizando o sistema COBAS AmpliPrep) com o kit *artus* HCV RG RT-PCR (QIAGEN, HCV; com purificação da amostra utilizando o kit QIAamp DSP Virus). A correlação dos resultados quantitativos de ambos os sistemas de teste (tabela 5) foi analisada por regressão linear. Os resultados dos dois kits são apresentados em um gráfico XY (de dispersão) com escala log–log.

### <span id="page-18-0"></span>Equipamentos e reagentes não fornecidos

Ao trabalhar com produtos químicos, usar sempre um jaleco de laboratório adequado, luvas descartáveis e óculos de proteção. Para mais informações, consultar as fichas de dados de segurança (MSDSs) correspondentes, disponíveis junto ao fornecedor do produto.

- Kit de purificação de DNA (ver "Purificação de RNA", página [22\)](#page-21-0)
- Pipetas com volume ajustável[\\*](#page-18-1)
- **Ponteiras estéreis com filtro**
- Vórtex\*
- **E** Centrífuga de bancada\* com rotor para tubos de 2 ml
- Rotor-Gene Q 5Plex<sup>\*[†](#page-18-2)</sup>
- Software para Rotor-Gene Q, versão 2.3 ou superior\*
- Strip Tubes and Caps (tiras de tubos e tampas), 0,1 ml, para o uso com rotor de 72 poços (nº cat. 981103 ou 981106)
- Como alternativa: PCR Tubes (tubos PCR), 0,2 ml, para o uso com rotor de 36 poços (nº cat. 981005 ou 981008)
- Cooling block (bloco de refrigeração) (Loading Block (bloco de carga) 72 x tubos de 0,1 ml, nº cat. 9018901 ou Loading Block (bloco de carga) 96 x tubos de 0,2 ml, nº cat. 9018905)

<span id="page-18-1"></span><sup>\*</sup> Certificar-se de que os instrumentos foram verificados e calibrados de acordo com as recomendações do fabricante.

<span id="page-18-2"></span><sup>†</sup> O kit *artus* HCV RG RT-PCR não pode ser usado com instrumentos Rotor-Gene Q 2plex.

### <span id="page-19-0"></span>Notas Importantes

### <span id="page-19-1"></span>Precauções gerais

O usuário deve sempre prestar atenção às seguintes recomendações:

- **Utilizar ponteiras estéreis com filtro.**
- Armazenar e extrair materiais positivos (amostras, controles positivos e amplicons) separadamente de todos os outros reagentes, e acrescentá-los à mistura de reação num local à parte.
- Descongelar completamente todos os componentes à temperatura ambiente (15–25 °C) antes de dar início a um ensaio.
- Assim que estiverem descongelados, misturar os componentes (pipetando repetidamente para cima e para baixo ou usando o vórtex) e centrifugar brevemente.
- Trabalhar com rapidez e manter os componentes em gelo ou no bloco de refrigeração (bloco de carga de 72/96 poços).

### <span id="page-19-2"></span>Coleta, armazenamento e transporte de amostras

 $(i)$ Todas as amostras devem ser tratadas como material potencialmente contagioso.

São permitidos apenas os seguintes materiais de amostra, para os quais devem ser rigorosamente observadas as seguintes regras e instruções específicas relativas a coleta, transporte e armazenamento.

 $(i)$ Estudos atuais apontam o plasma tratado com EDTA ou citrato como o material de amostra mais adequado para detecção de HCV. Recomendamos, por isso, a utilização destes materiais com o kit *artus* HCV RG RT-PCR.

A validação interna do kit *artus* HCV RG RT-PCR foi realizada usando amostras de plasma humano tratado com EDTA. Não existem outros materiais de amostra validados. Utilizar apenas o kit de purificação de RNA recomendado (ver "Purificação de RNA", na página [22\)](#page-21-0) para a preparação das amostras.

Ao usar certos materiais de amostra, as instruções específicas referentes a coleta, transporte e armazenamento devem ser rigorosamente observadas.

### Coleta de amostras

Toda coleta de sangue causa uma lesão de vasos sanguíneos (artérias, veias, capilares). Devem ser usados apenas materiais inócuos e estéreis. Estão disponíveis suprimentos descartáveis para a coleta de sangue. Para punções venosas, não devem ser usadas agulhas capilares demasiado finas. A coleta de sangue venoso deve ser realizada nas partes adequadas da dobra do cotovelo,

no antebraço ou no dorso da mão. O sangue deve ser coletado com tubos padrão de coleta de amostras (tampa vermelha, Sarstedt ou tubo equivalente de outro fabricante). Deve ser coletado um volume de 5-10 ml de sangue tratado com EDTA. Inverter os tubos 8 vezes logo após a coleta da amostra para correta homogeneização (não agitar).

(i) Não devem ser usadas amostras de indivíduos tratados com heparina (ver ["Substâncias interferentes"](#page-20-0), página [21\)](#page-20-0).

### Armazenamento de amostras

O sangue total deve ser separado em plasma e componentes celulares para centrifugação durante 20 minutos a 800–1600 x *g* no prazo de 6 horas. O plasma isolado deve ser transferido para tubos de polipropileno estéreis. A sensibilidade do ensaio pode ser reduzida se as amostras forem congeladas de forma rotineira ou armazenadas por um período mais longo. O RNA de vírus encapsulados apresenta estabilidade durante dias, se armazenado a 4ºC, durante semanas se armazenado a –20ºC, e até durante meses ou anos quando armazenado a –70 °C (2).

### Transporte de amostras

O material de amostra deve ser transportado num recipiente de transporte à prova de estilhaço. O possível perigo de infecção devido a um vazamento da amostra pode assim ser evitado. As amostras devem ser transportadas de acordo com as instruções locais e nacionais para o transporte de material patogênico.[\\*](#page-20-1)

As amostras devem ser enviadas no prazo de 6 horas. Não se recomenda o armazenamento das amostras onde elas foram coletadas. É possível enviar as amostras por correio, de acordo com as instruções legais para o transporte de material patogênico. Recomenda-se o transporte da amostra por serviços expressos de entrega (courier). As amostras de sangue devem ser enviadas refrigeradas (2-8 ºC), enquanto o plasma separado deve ser enviado congelado (–15a –30 °C).

### <span id="page-20-0"></span>Substâncias interferentes

Elevados níveis de bilirrubina (≤15 mg/dl) e lípidos (≤800 mg/dl) e amostras hemolisadas não influenciam o sistema. A heparina (≤10 IU/ml) afeta a PCR. Amostras que tenham sido coletadas em tubos contendo heparina como anticoagulante não devem ser utilizadas. Amostras de pacientes tratados com heparina também não devem ser usadas.

<span id="page-20-1"></span><sup>\*</sup> International Air Transport Association (IATA, Associação Internacional de Transporte Aéreo). Dangerous Goods Regulations (Regulamentos para Mercadorias Perigosas).

### <span id="page-21-0"></span>Purificação de RNA

O kit QIAamp DSP Virus (QIAGEN, nº cat. 60704) está validado para purificação de RNA viral de plasma humano para o uso com o kit *artus* HCV RG RT-PCR. Purificar o RNA viral segundo as instruções no *manual do kit QIAamp DSP Virus.*

 $\bigcirc$ A utilização do carreador de RNA r é fundamental para a eficiência da extração e, portanto, para o retorno de DNA/RNA. Para aumentar a estabilidade do carreador de RNA fornecido com o kit QIAamp DSP Virus, recomendamos efetuar o procedimento de acordo com as informações sobre a reconstituição e o armazenamento do carreador de RNA fornecidas no manual de instruções ("Preparação de reagentes e tampões").

 $\bigcap$ O controle interno do kit *artus* HCV RG RT-PCR pode ser usado diretamente no procedimento de purificação (ver ["Controle interno"](#page-21-1) abaixo). Certifique-se de co-processar uma amostra de plasma negativo na purificação. Seu sinal de controle interno correspondente serve de base para a avaliação da purificação

### <span id="page-21-1"></span>Controle interno

É fornecido um controle interno (Hep. C Virus RG IC). Isto permite ao usuário tanto controlar o procedimento de purificação de RNA como também verificar uma possível inibição da PCR. Para esta aplicação, acrescentar o controle interno à purificação a uma proporção de 0,1  $\mu$ l por 1  $\mu$ l de volume de eluição. Por exemplo, usando o kit QIAamp DSP Virus, o RNA é eluído em 60 µl de tampão de eluição (AVE). Portanto, devem ser acrescentados inicialmente 6 ul do controle interno.

G) O controle interno e o carreador de RNA (ver "purificação de [Purificação](#page-21-0)  [de RNA"](#page-21-0), acima) só devem ser acrescentados à mistura de tampão de lise e material da amostra ou diretamente ao tampão de lise.

O controle interno não pode ser acrescentado diretamente ao material da amostra. Se for acrescentada ao tampão de lise, favor notar que a mistura de controle interno e tampão de lise/ carreador de RNA deve ser recémpreparada e usada imediatamente (o armazenamento da mistura à temperatura ambiente ou na geladeira durante apenas algumas horas pode provocar a deterioração do controle interno e uma eficiência de extração reduzida).

 $(i)$ Não acrescentar o controle interno e o carreador de RNA diretamente ao material de amostra.

Opcionalmente, o controle interno pode ser usado apenas para verificar uma eventual inibição da PCR. Para esta aplicação, acrescentar o controle interno diretamente à mistura de Hep. C Virus RG Master A e Hep. C Virus RG Master B, tal como descrito no passo 2b do protocolo (página [25\)](#page-24-0).

### <span id="page-22-0"></span>Definição do limiar (threshold) para a análise por PCR

Para garantir que os dados gerados pelos clientes serão análogos às características de desempenho definidas no respectivo manual, devem ser usados os seguintes parâmetros para analisar todos os dados gerados com o kit *artus* HCV RG RT-PCR.

Canal verde – limiar 0,05

■ Canal laranja – limiar 0,03

Para saber mais, ver a página [33.](#page-32-0)

### <span id="page-22-1"></span>Quantificação

Os padrões de quantificação incluídos (Hep. C Virus RG QS 1–4) são tratados como amostras previamente purificadas, sendo utilizado o mesmo volume na reação (20 µl). Para gerar uma curva-padrão nos instrumentos Rotor-Gene Q, todos os 4 padrões de quantificação devem ser usados e definidos na caixa de diálogo "Edit Samples" (Editar amostras) como padrões com as concentrações especificadas (ver o manual do usuário do instrumento).

(i) Os padrões de quantificação são definidos como  $|U/\mu|$ .[\\*](#page-22-2) A seguinte equação deve ser aplicada para converter os valores determinados usando a curva padrão em IU/ml de material de amostra.

Resultado (IU/ml) = Resultado (IU/µl) x volume de eluição  $(\mu I)$ Volume de amostra (ml)

Como regra geral, o volume de amostra inicial deve ser inserido na equação acima representada. Isto deve ser considerado quando o volume da amostra tiver sido alterado antes da extração do ácido nucleico (por ex.: reduzir o volume por centrifugação ou aumentar o volume por acréscimo ao volume necessário para o isolamento).

Já que os padrões de quantificação são calibrados de acordo com o padrão do HCV da OMS durante o processo de fabricação, não é necessária uma conversão para cópias/ml. Os resultados gerados utilizando o Rotor-Gene Q serão apresentados em IU/μl e devem ser convertidos em IU/ml recorrendo à equação acima.

<span id="page-22-2"></span>\* O padrão foi calibrado utilizando o 1º Padrão Internacional do HCV (OMS).

### <span id="page-23-0"></span>Protocolo: PCR e análise de dados

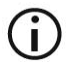

### Pontos importantes antes de iniciar o procedimento

- Antes começar o procedimento, ler "Notas importantes", páginas [20–](#page-19-0)[23.](#page-22-0)
- Familiarizar-se com o instrumento Rotor-Gene Q antes de dar início ao protocolo. Consultar o manual do usuário do instrumento.
- Certificar-se de que pelo menos um dos padrões de quantificação, além de um controle negativo (água, grau de PCR) sejam incluídos em cada corrida de PCR. Para gerar uma curva-padrão, usar todos os 4 padrões de quantificação fornecidos (Hep. C Virus RG QS 1–4) para cada corrida de PCR.

#### Passos a seguir antes de iniciar o procedimento

- Certifique-se de que o bloco de refrigeração (acessório do instrumento Rotor-Gene Q) foi pré-refrigerado de 2–8 °C.
- Antes de cada utilização, todos os reagentes precisam ser totalmente descongelados, misturados (por pipetagem repetida para cima e para baixo ou agitando rapidamente no vórtex) e centrifugados brevemente.

#### Procedimento

- 1. Colocar o número desejado de tubos de PCR nos adaptadores do bloco de refrigeração.
- 2. No caso de uso de controle interno para monitorar o procedimento de purificação de RNA e verificar uma possível inibição da PCR, seguir o passo 2a. No caso de uso de controle interno apenas para verificar uma possível inibição da PCR, seguir o passo 2b.
- 2a. O controle interno já foi acrescentado à purificação (ver "Controle Interno", pág. [22\)](#page-21-1). Neste caso, preparar um master mix segundo a tabela 6.

O master mix contém tipicamente todos os componentes necessários para a PCR, exceto a amostra.

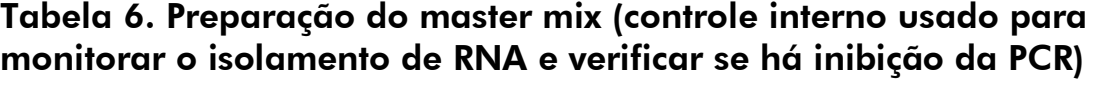

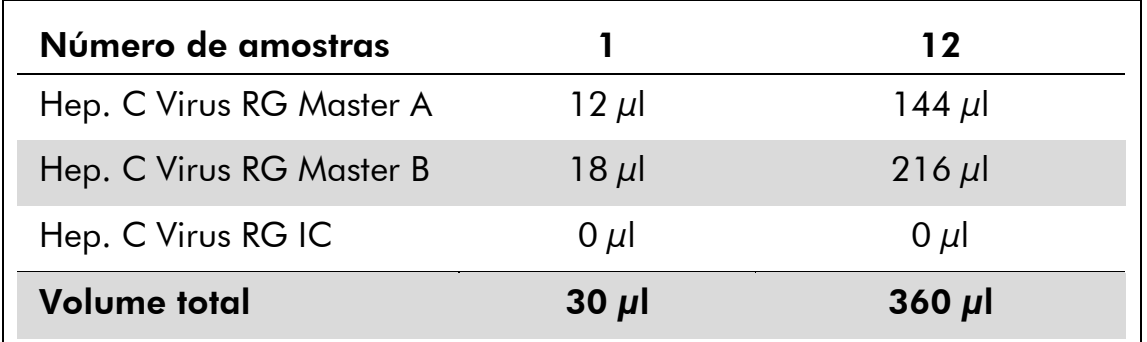

#### <span id="page-24-0"></span>2b. O controle interno deve ser acrescentado diretamente à mistura de Hep. C Virus Master A e Hep. C Virus Master B. Neste caso, preparar um master mix segundo a tabela 7.

O master mix contém tipicamente todos os componentes necessários para a PCR, exceto a amostra.

#### Tabela 7. Preparação do master mix (controle interno usado apenas para verificar se há inibição da PCR)

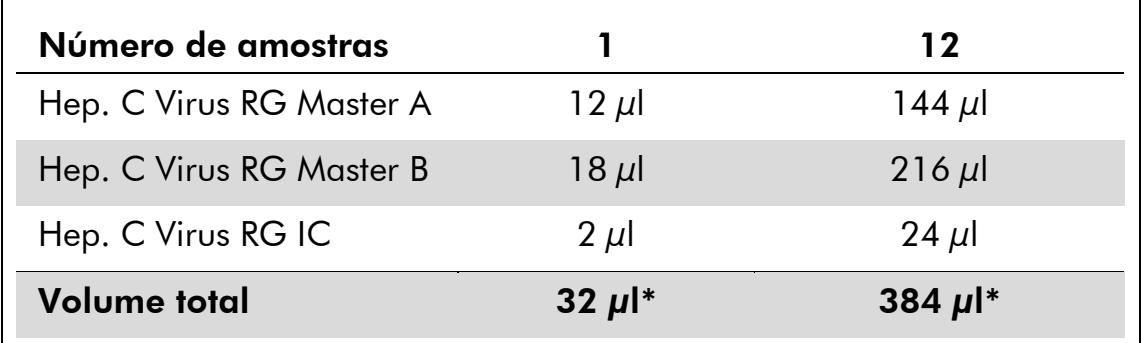

\* O aumento de volume causado pelo acréscimo de controle interno é desconsiderado ao preparar o ensaio de PCR. A sensibilidade do sistema de detecção não é prejudicada.

3. Pipetar 30 µl do master mix em cada tubo de PCR. A seguir, acrescentar 20 µl da amostra de RNA eluído (ver tabela 8). Devem ser usados, correspondentemente, 20 µl de cada um dos padrões de quantificação (Hep. C Virus RG QS 1–4) como controle positivo e 20 µl de água (água, grau de PCR) como controle negativo.

| Número de<br>amostras |            | 12              |
|-----------------------|------------|-----------------|
| Master mix            | $30 \mu$   | $30 \mu l$ cada |
| Amostra               | $20 \mu$   | $20 \mu l$ cada |
| <b>Volume total</b>   | 50 $\mu$ l | 50 $\mu$ l cada |

Tabela 8. Preparação do ensaio PCR

- 4. Fechar os tubos de PCR. Certificar-se de que o anel de bloqueio (acessório do instrumento Rotor-Gene) seja colocado no topo do rotor para evitar a abertura acidental dos tubos durante a corrida.
- 5. Para a detecção de RNA do HCV, criar um perfil de temperatura de acordo com os passos indicados a seguir.

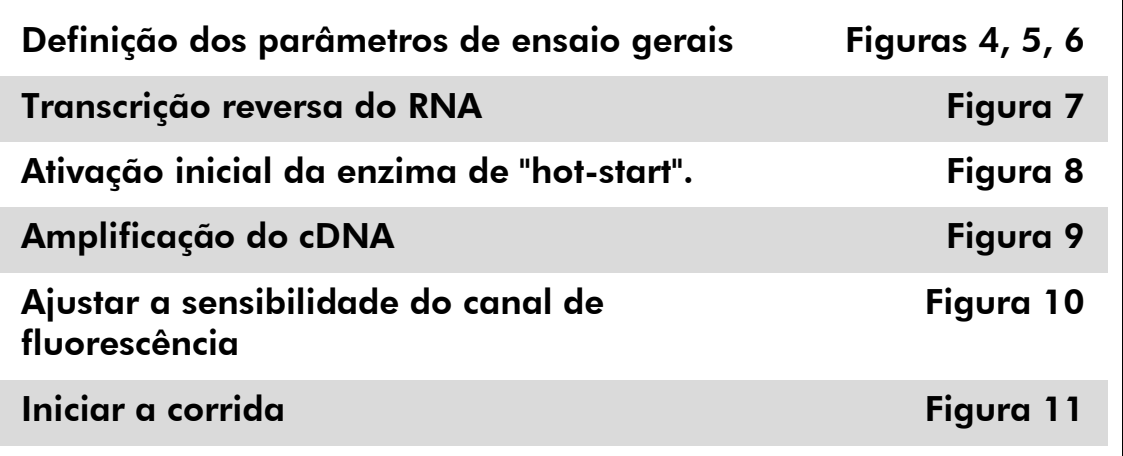

Todas as especificações referem-se ao software Rotor-Gene Q, versão 2.3 ou superior. Para mais informações sobre a programação dos instrumentos Rotor-Gene, consultar o manual do usuário do instrumento. Estas definições estão enquadradas em preto nas ilustrações. São incluídas ilustrações para os instrumentos Rotor-Gene Q.

6. Primeiro, abrir a caixa de diálogo "New Run Wizard" (Assistente de nova corrida) (figura 4). Marcar a caixa "Locking Ring Attached" (Anel bloqueador fixado) e clicar em "Next" (Seguinte).

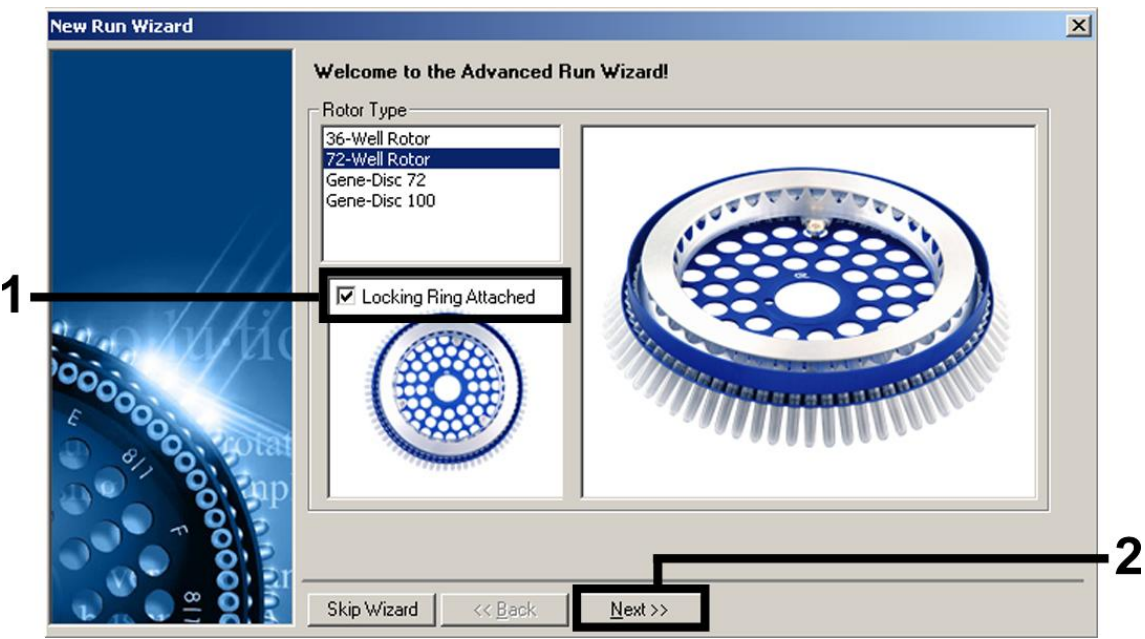

Figura 4. A caixa de diálogo "New Run Wizard" (Assistente de nova corrida).

7. Selecionar *50* como volume de reação da PCR e clicar em "Next" (figura 5).

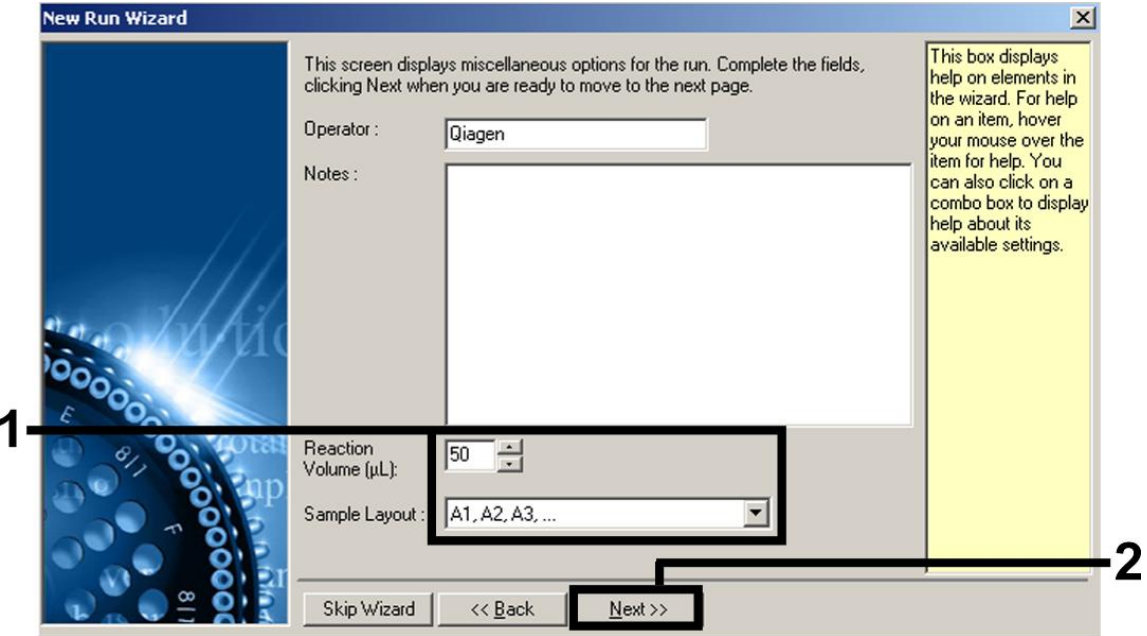

Figura 5. Definição dos parâmetros de ensaio gerais.

8. Clicar no botão "Edit Profile" ("Editar perfil") na próxima caixa de diálogo "New Run Wizard" (fig. 6) e programar o perfil de temperatura, tal como mostrado nas figuras 6-9.

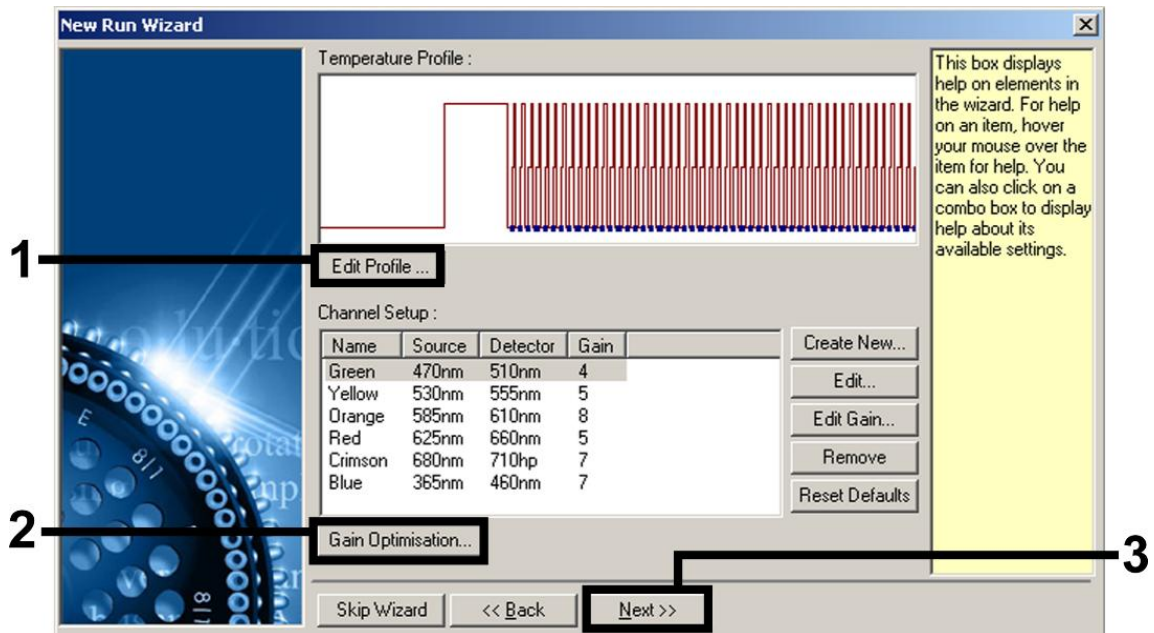

Figura 6. Edição do perfil.

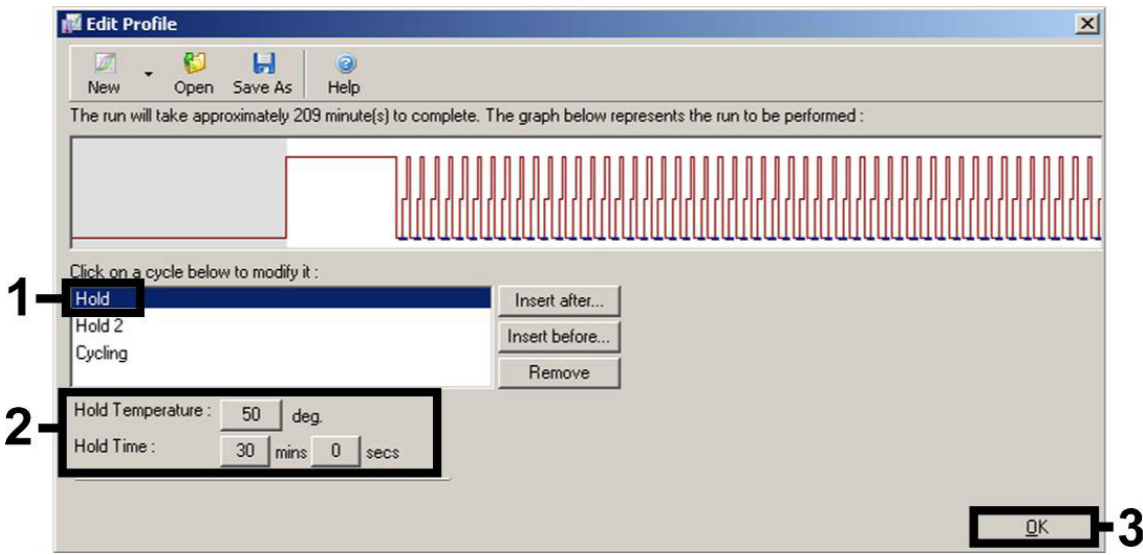

Figura 7. Transcrição reversa do RNA.

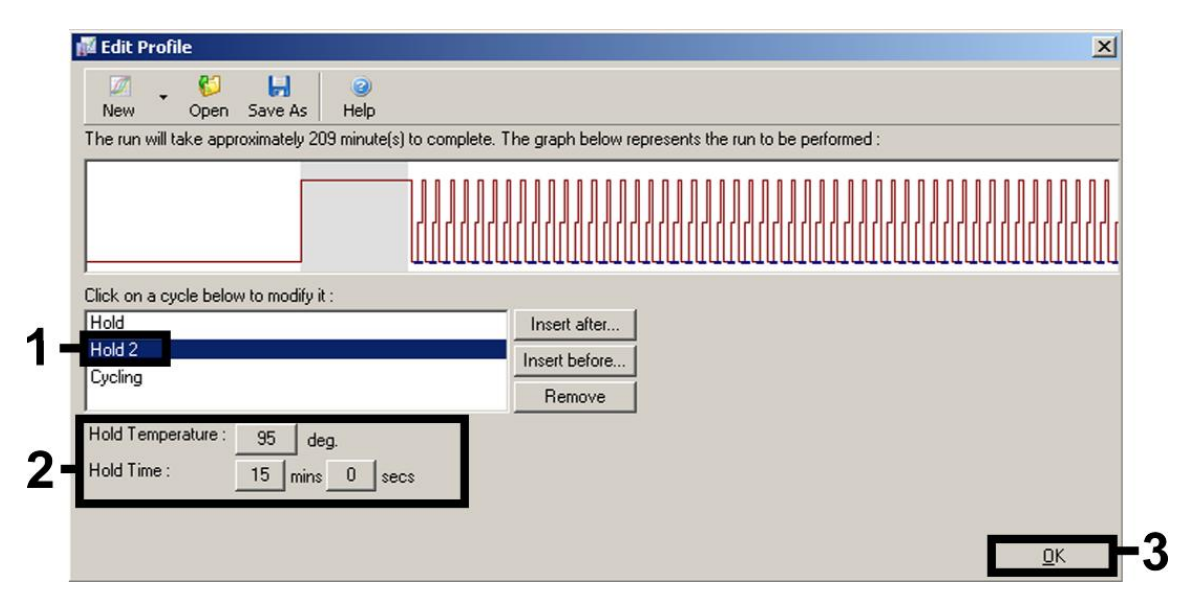

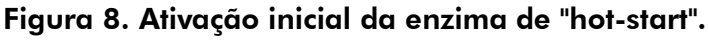

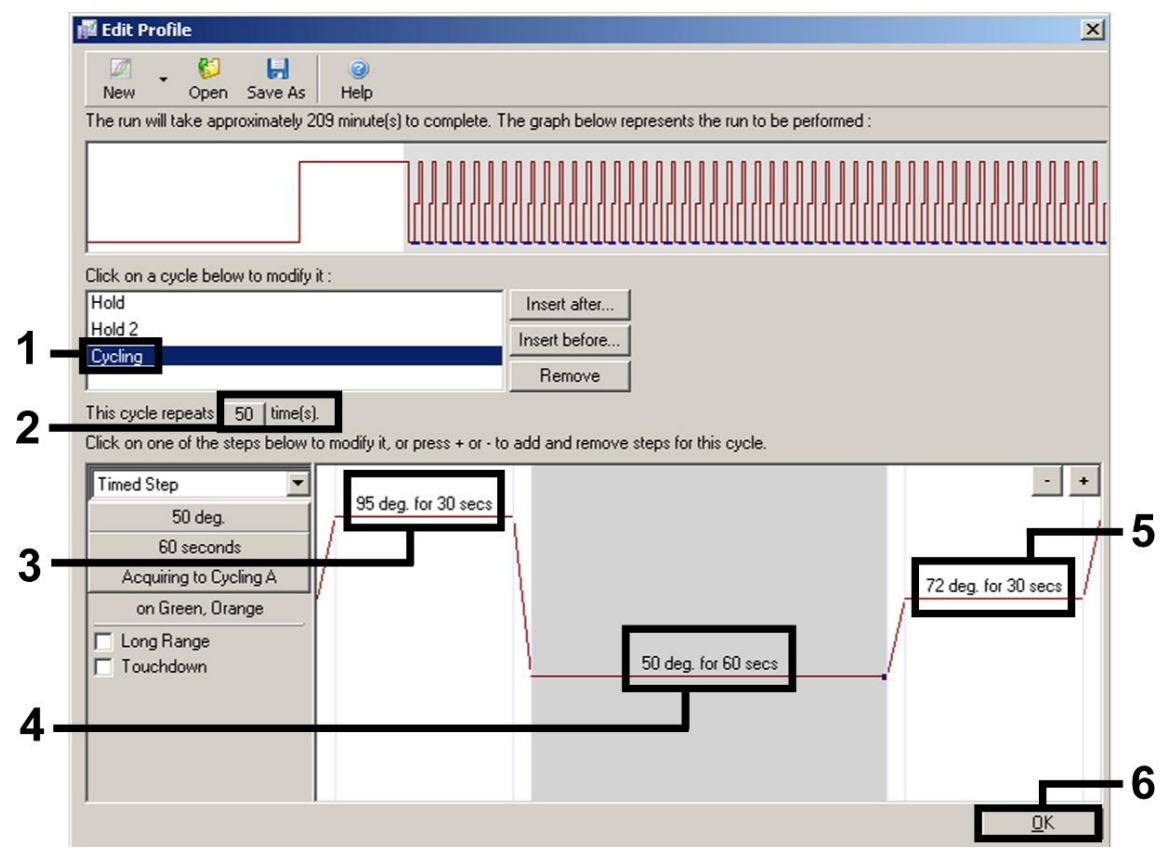

Figura 9. Amplificação do cDNA.

9. O intervalo de detecção dos canais de fluorescência deve ser determinado de acordo com as intensidades de fluorescência nos tubos de PCR. Clicar em "Gain Optimisation" (Otimização de ganho) na caixa de diálogo "New Run Wizard" (ver figura 6) para abrir a caixa de diálogo "Auto-Gain Optimisation Setup" (Configuração da otimização automática de ganho). Definir a temperatura de calibração como *50* para coincidir com a temperatura de anelamento do programa de amplificação (figura 10).

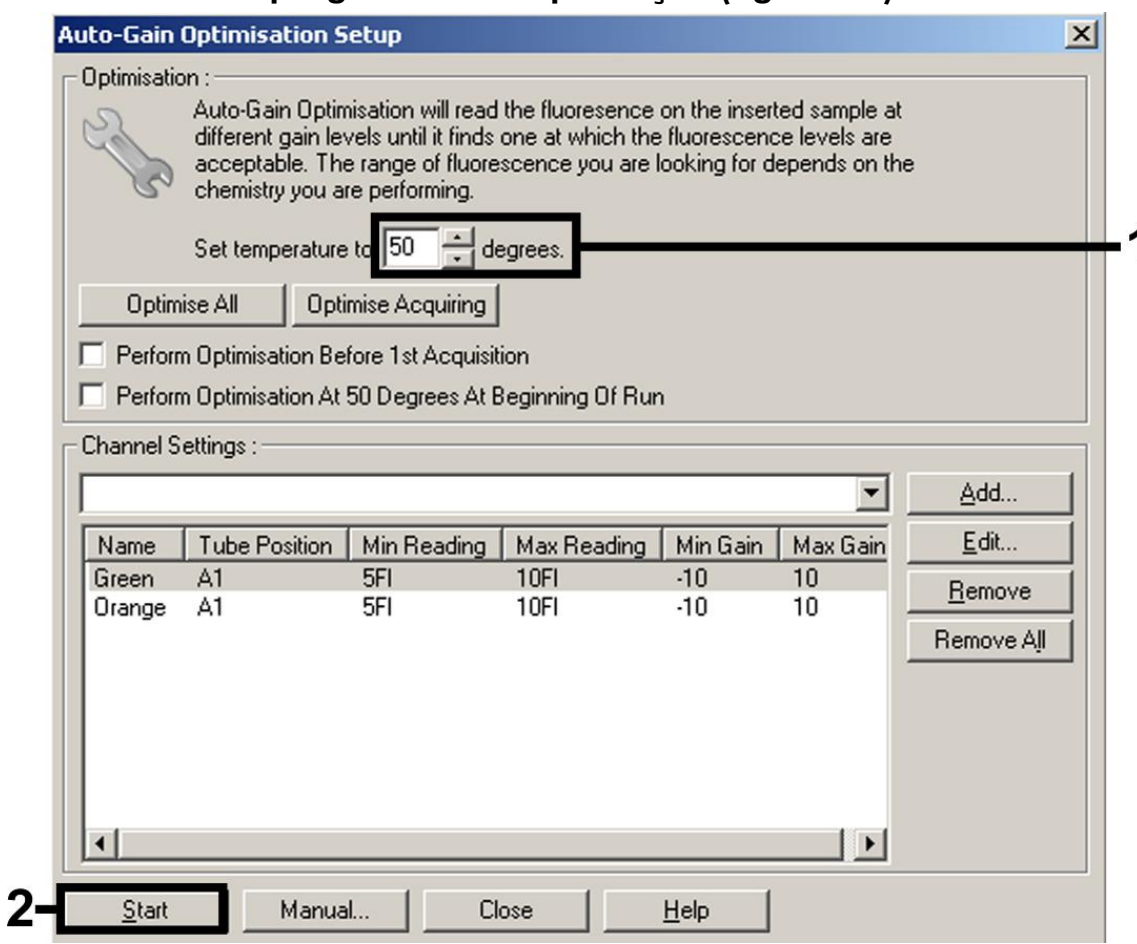

Figura 10. Ajustar a sensibilidade do canal de fluorescência.

10. Os valores de ganho determinados pela calibração de canais são salvos automaticamente e listados na última janela do menu do procedimento de programação (figura 11). Clicar em "Start Run" (Iniciar corrida).

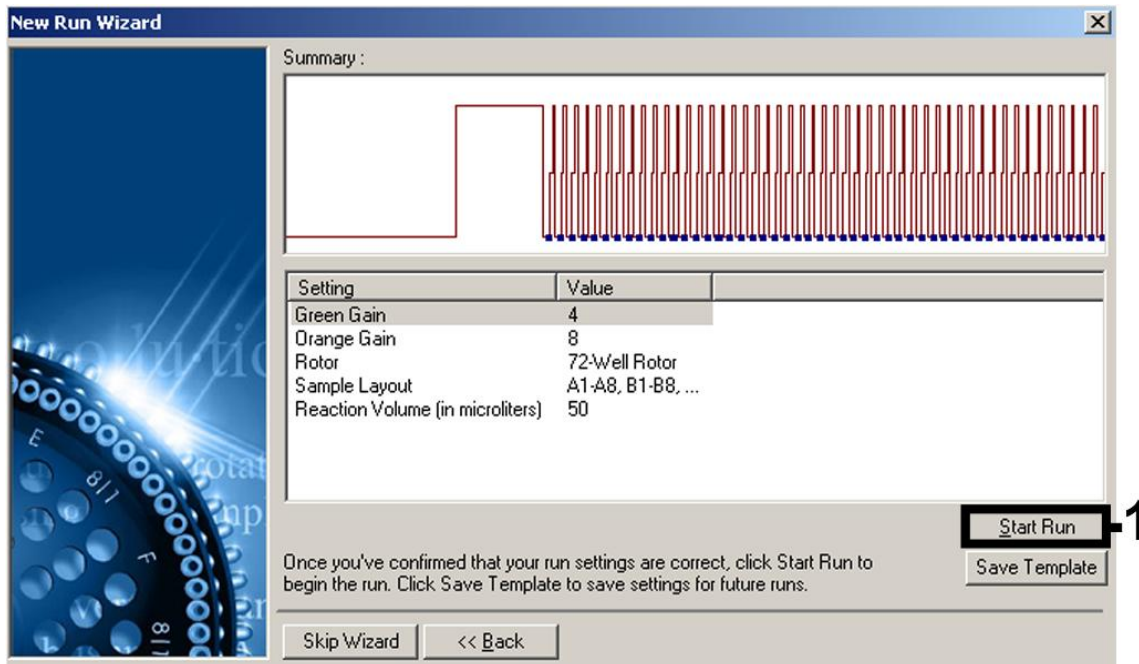

Figura 11. Iniciar a corrida.

- 11. Depois de concluída a corrida, analisar os dados com o software RGQ.
- 12. Abrir o arquivo da corrida (se estiver fechado) e selecionar "Analysis" (Análise) e "Cycling A. Green" (Ciclo A. Verde) para a análise dos títulos de HCV.
- 13. Selecionar "Dynamic tube" (Tubo dinâmico).
- 14. Certificar-se de que "Slope correct" (Correção de declive) não está selecionado.
- 15. Selecionar "Take Off Adj." (Ajuste de partida) e inserir "15" na célula superior e "35" na célula inferior.

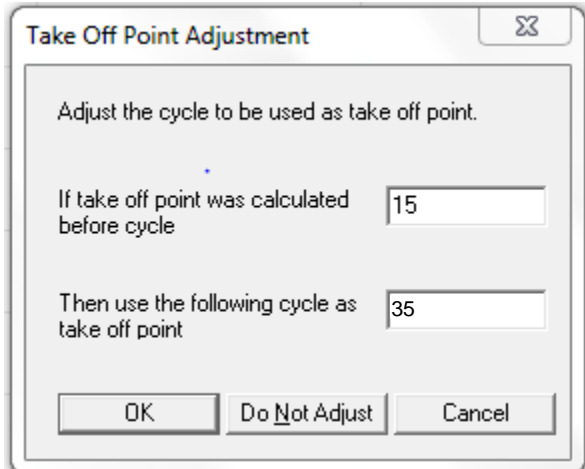

- 16. Definir o gráfico como escala linear e o limiar (threshold) como 0,05.
- 17. Os dados podem ser exportados clicando com o botão direito do mouse na janela "Results" (Resultados) e usando a função "Export to Excel" (Exportar para Excel).
- 18. Para a análise dos valores IC, selecionar "Analysis" e "Cycling A. Orange" (Ciclo A. Laranja)
- 19. Selecionar "Dynamic tube" (Tubo dinâmico).
- 20. Selecionar "Slope correct" (Correção de declive).
- 21. Selecionar "Take Off Adj." (Ajuste de partida) e inserir "15" na célula superior e "35" na célula inferior.

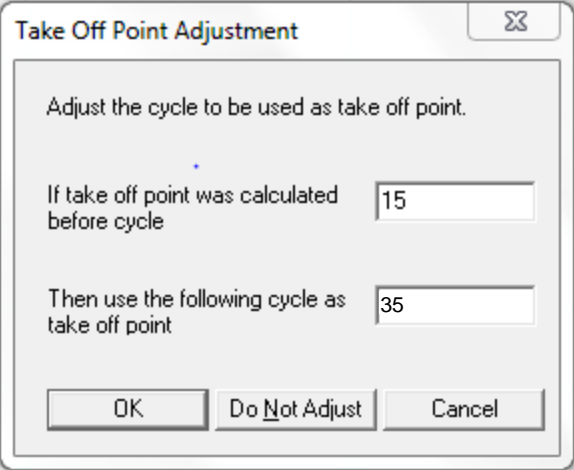

- 22. Definir o gráfico como escala linear e o limiar (threshold) como 0,03.
- 23. Os dados podem ser exportados clicando com o botão direito do mouse na janela "Results" (Resultados) e usando a função "Export to Excel" (Exportar para Excel).

#### <span id="page-32-0"></span>Definições para a análise PCR

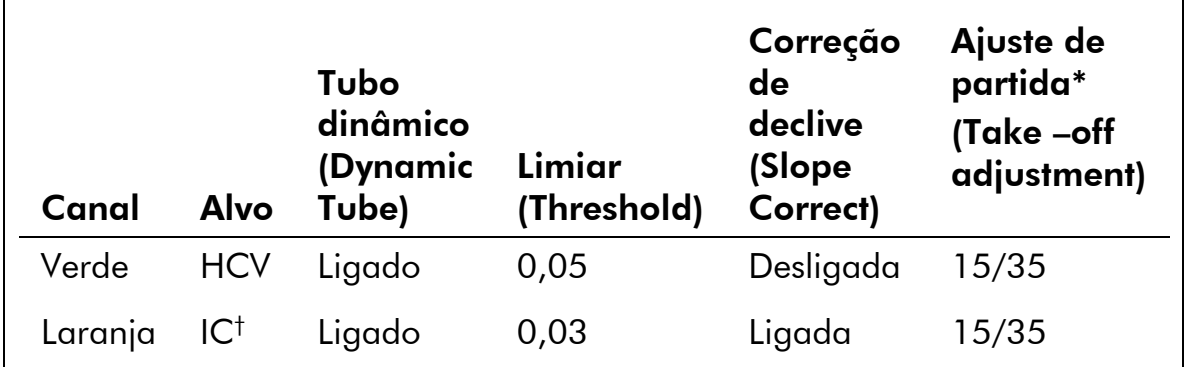

\* O ajuste de partida necessita do software RGQ na versão 2.3 ou superior.

† IC: Controle interno

#### 24. Os seguintes resultados (24a, 24b e 24c) são possíveis.

As figuras 12 e 13 apresentam exemplos de reações de PCR positivas e negativas.

A tabela 9 mostra as diretrizes para a interpretação dos resultados quantitativos.

#### 24a. É detectado um sinal no canal de fluorescência Cycling Green (Ciclo Verde).

#### O resultado da análise é positivo: a amostra contém RNA de HCV.

Neste caso, é dispensável a detecção de um sinal do canal Cycling Orange, já que as altas concentrações iniciais de RNA de HCV (sinal positivo no canal Cycling Green) podem levar a um sinal de fluorescência reduzido ou ausente do controle interno no canal Cycling Orange (competição).

#### 24b. Não é detectado sinal no canal de fluorescência Cycling Green. Ao mesmo tempo, aparece um sinal do controle interno no canal Cycling Orange.

Não é detectável RNA de HCV na amostra. Ela pode ser considerada negativa.

No caso de uma RT-PCR negativa para HCV, o sinal detectado do controle interno exclui a possibilidade de inibição da RT-PCR.

#### 24c. Não é detectado sinal nos canais Cycling Green nem Cycling Orange.

#### Não é possível inferir nenhum resultado.

Informações sobre causas de erro e respectivas soluções podem ser encontradas no "Guia de Resolução de Problemas", pág. [36.](#page-35-0)

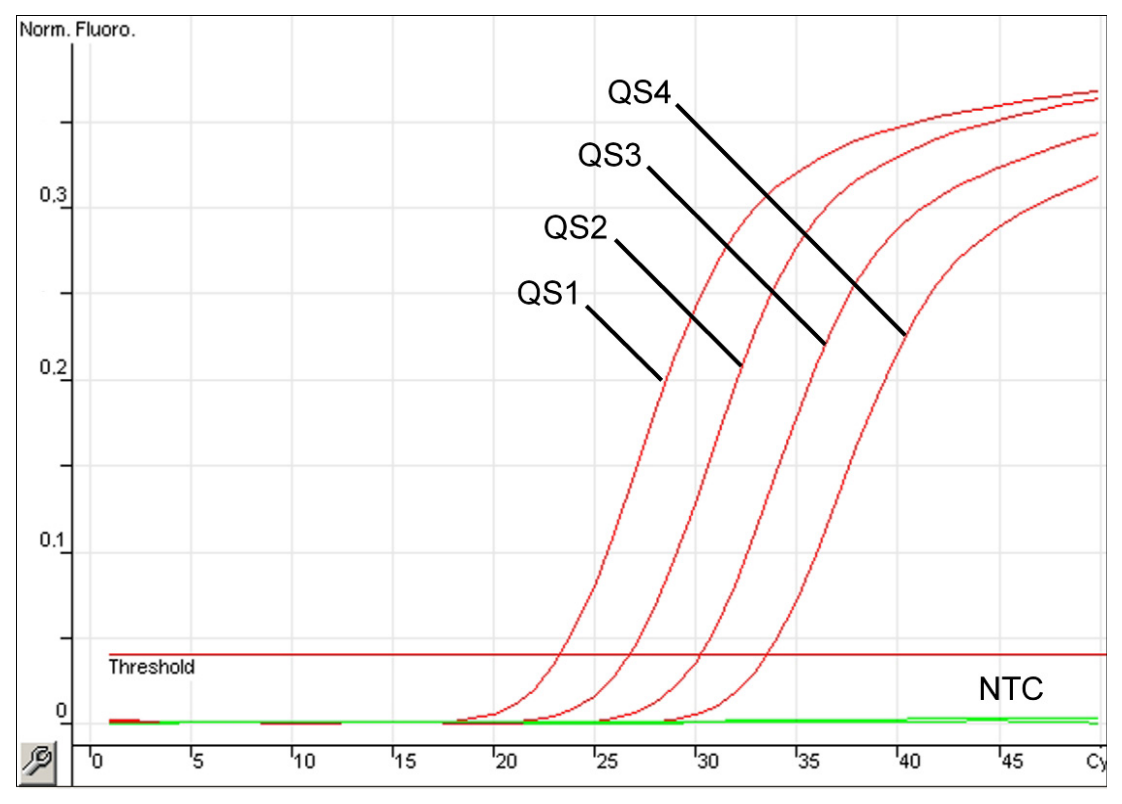

Figura 12. Detecção dos padrões de quantificação (Hep. C Virus RG QS 1–4) no canal de fluorescência Cycling Green. NTC: controle sem alvo (controle negativo).

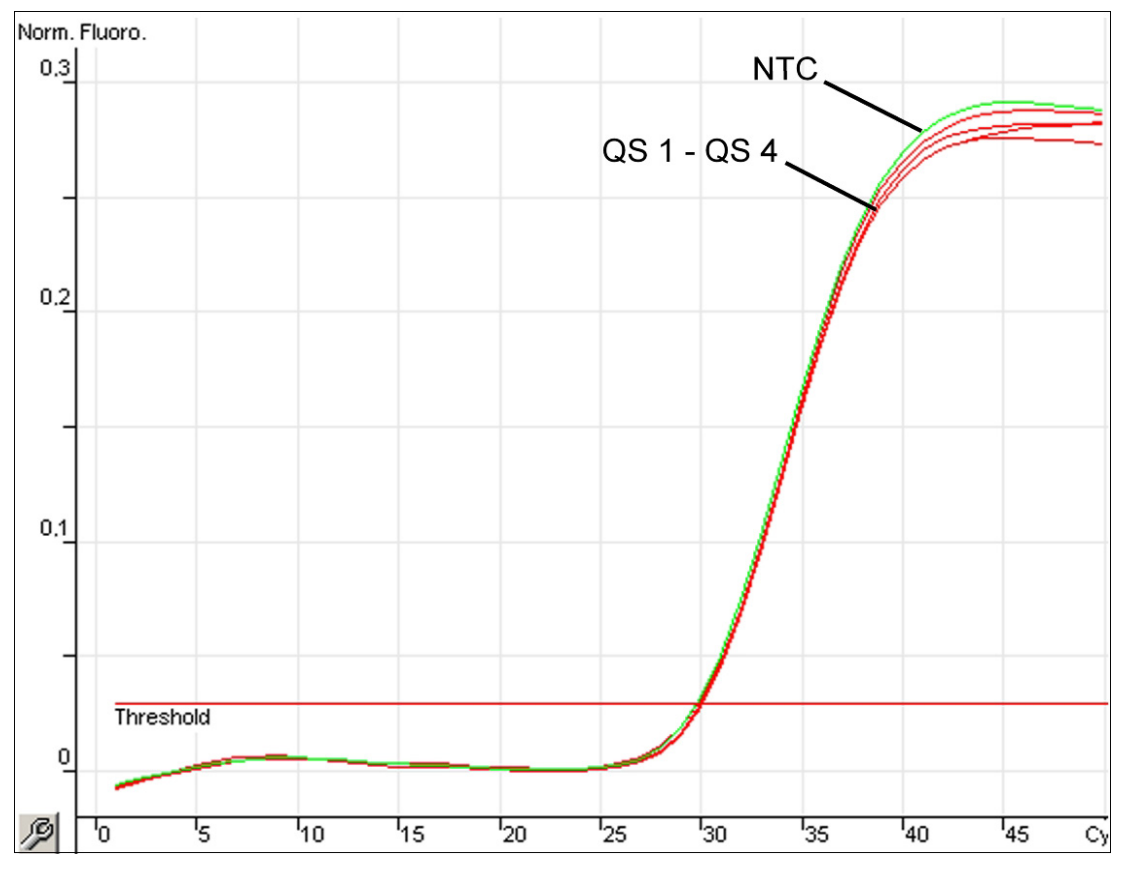

Figura 13. Detecção do controle interno (IC) no canal de fluorescência Cycling Orange com amplificação simultânea dos padrões de quantificação (Hep. C Virus RG QS 1–4). NTC: controle sem alvo (controle negativo)*.*

#### Detecção de sinal e conclusões

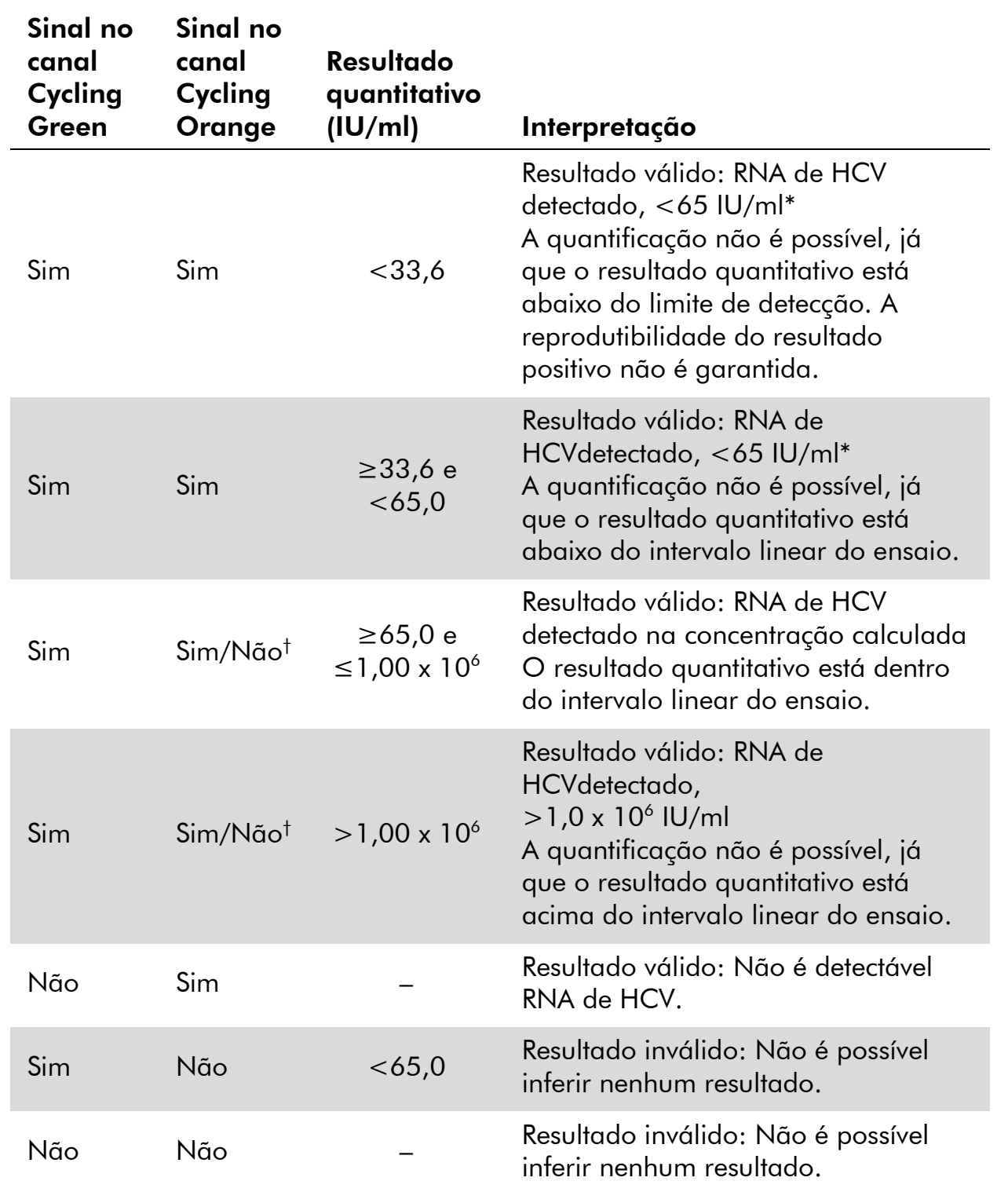

 $*$  Se o valor  $C_{\tau}$  para o controle interno de uma amostra abaixo do intervalo linear ou de uma amostra negativa for superior em mais de 3 ciclos ao valor  $C_T$  para o controle interno do NTC ( $C_{T \text{ IC AMostra}} - C_{T \text{ IC NTC}} > 3$ ), então a amostra deve ser tratada como inválida. Não é possível inferir nenhum resultado.

† Neste caso, é dispensável a detecção de um sinal no canal Cycling Orange, já que as altas concentrações iniciais de RNA de HCV (sinal positivo no canal Cycling Green) podem levar a um sinal de fluorescência reduzido ou ausente do controle interno no canal Cycling Orange (concorrência).

### <span id="page-35-0"></span>Guia de resolução de problemas

Este guia de resolução de problemas pode ser útil para resolver eventuais problemas que possam surgir. Os cientistas da Assistência Técnica da QIAGEN estão sempre prontos para responder a quaisquer dúvidas que você tenha sobre as informações e protocolos neste manual ou sobre tecnologias de amostragem e ensaio (para informações de contato, consultar o verso do manual ou acessar www.qiagen.com).

### Comentários e sugestões

#### Ausência de sinal com controles positivos (Hep. C Virus RG QS 1–4) no canal de fluorescência Cycling Green

- a) O canal de fluorescência selecionado para análise dos dados de PCR não é compatível com o protocolo
- b) Programação incorreta do perfil de temperatura do instrumento Rotor-Gene
- c) Configuração incorreta
- d) As condições de armazenamento para um ou mais componentes do kit não cumprem as instruções fornecidas em ["Armazenamento"](#page-5-0) (página [6\)](#page-5-0)
- e) O prazo de validade do kit *artus* HCV RG RT-PCR expirou

Para análise de dados, selecionar o canal de fluorescência Cycling Green para a RT-PCR de HCV analítica e o canal de fluorescência Cycling Orange para a RT-PCR do controle interno.

 $(i)$ Comparar o perfil de temperatura com o protocolo. Ver ["Protocolo: PCR e análise de](#page-23-0)  [dados"](#page-23-0), pág. [24.](#page-23-0)

da PCR<br>da PCR esquema de pipetagem e repetir a PCR, caso necessário. Ver ["Protocolo: PCR e análise de](#page-23-0)  [dados"](#page-23-0), pág. [24.](#page-23-0)

> Verificar as condições de armazenamento e a data de validade (ver rótulo do kit) dos reagentes e usar um novo kit, caso necessário.

> Verificar as condições de armazenamento e a data de validade (ver rótulo do kit) dos reagentes e usar um novo kit, caso necessário.

#### Sinal fraco ou ausente do controle interno no canal de fluorescência Cycling Orange e ausência simultânea de sinal no canal Cycling Green

a) As condições da PCR não cumprem os requisitos do protocolo

Verificar as condições da PCR (ver acima) e repetir a PCR com as definições corrigidas, caso necessário.

b) A PCR foi inibida  $\bigoplus$  Certificar-se de usar o método de purificação recomendado e seguir rigorosamente as instruções do fabricante.

> $(i)$ Certificar-se de que, durante a purificação de RNA, foi realizada a etapa recomendada de centrifugação adicional antes da eluição, a fim de remover eventuais resíduos de etanol (ver "Purificação de RNA", página [22\)](#page-21-0).

c) RNA foi perdido

- d) As condições de armazenamento para um ou mais componentes do kit não cumprem as instruções fornecidas em ["Armazenamento"](#page-5-0) (página [6\)](#page-5-0)
- e) O prazo de validade do kit *artus* HCV RG RT-PCR expirou

RINA TOI peraido<br>durante a extração (i) Se o controle interno foi acrescentado à extração, a ausência de um sinal do controle interno pode indicar a perda de RNA durante a purificação. Certificar-se de usar o método de purificação recomendado (ver "Purificação de RNA", página [22\)](#page-21-0) e seguir rigorosamente as instruções do fabricante.

> $\left( \mathbf{i} \right)$ Verificar as condições de armazenamento e a data de validade (ver rótulo do kit) dos reagentes e usar um novo kit, caso necessário.

> Verificar as condições de armazenamento e a data de validade (ver rótulo do kit) dos reagentes e usar um novo kit, caso necessário.

#### Controles negativos com amplificação no canal de fluorescência Cycling Green da PCR analítica

a) Contaminação ocorrida durante a preparação da PCR

 $(i)$ Repetir a PCR com novos reagentes nas replicatas.

 $(i)$ Se possível, fechar os tubos de PCR logo após adicionar a amostra a ser testada.

 $(i)$ Certificar-se de que os controles positivos sejam pipetados por último.

 $(i)$ Garantir que o espaço de trabalho e os instrumentos sejam descontaminados regularmente.

b) Contaminação ocorrida durante a extração

(i) Repetir a extração e a PCR da amostra a ser testada usando novos reagentes.

Garantir que o espaço de trabalho e os instrumentos sejam descontaminados regularmente.

## <span id="page-37-0"></span>**Referências**

- 1. Mackay, I.M. (2004) Real-time PCR in the microbiology laboratory. Clin. Microbiol. Infect. 10, 190.
- 2. Arbeitskreis Blut, V17 (09.1997), Bundesgesundheitsblatt 11/1997, p. 452– 456.

#### Produto Índice Nº cat. Kit *artus* HCV RG RT-PCR (24) Para 24 reações: 2 master mix , 4 padrões de quantificação, controle interno, água (grau PCR) 4518253 Kit QIAamp DSP Virus – para purificação de ácidos nucleicos virais de plasma humano para fins de diagnóstico in vitro Kit QIAamp DSP Virus Para 50 preparações: Colunas para centrifugação QIAamp MinElute®, tampões, reagentes, tubos, extensores de coluna e **VacConnectors** 60704 Rotor-Gene Q e acessórios Plataforma Rotor-Gene Q 5plex HRM Ciclador de PCR em tempo real e analisador High Resolution Melt com 5 canais (verde, amarelo, laranja, vermelho, carmim) mais canal HRM, computador portátil, software, acessórios: inclui 1 ano de garantia das peças e mão-deobra, instalação e treinamento não incluídos 9001580 Sistema Rotor-Gene Q 5plex HRM Ciclador de PCR em tempo real e analisador High Resolution Melt com 5 canais (verde, amarelo, laranja, vermelho, carmim) mais canal HRM, computador portátil, software, acessórios: inclui 1 ano de garantia das peças e mão-deobra, instalação e treinamento 9001650 Bloco de carga 72 x tubos de 0,1 ml Bloco de alumínio para configuração manual da reação com uma pipeta de um canal em 72 x tubos de 0,1 ml 9018901 Bloco de carga 96 x tubos de 0,2 ml Bloco de alumínio para configuração manual da reação numa série normal 8 x 12 com 96 x tubos de 0,2 ml 9018905

### <span id="page-38-0"></span>Informações para pedidos

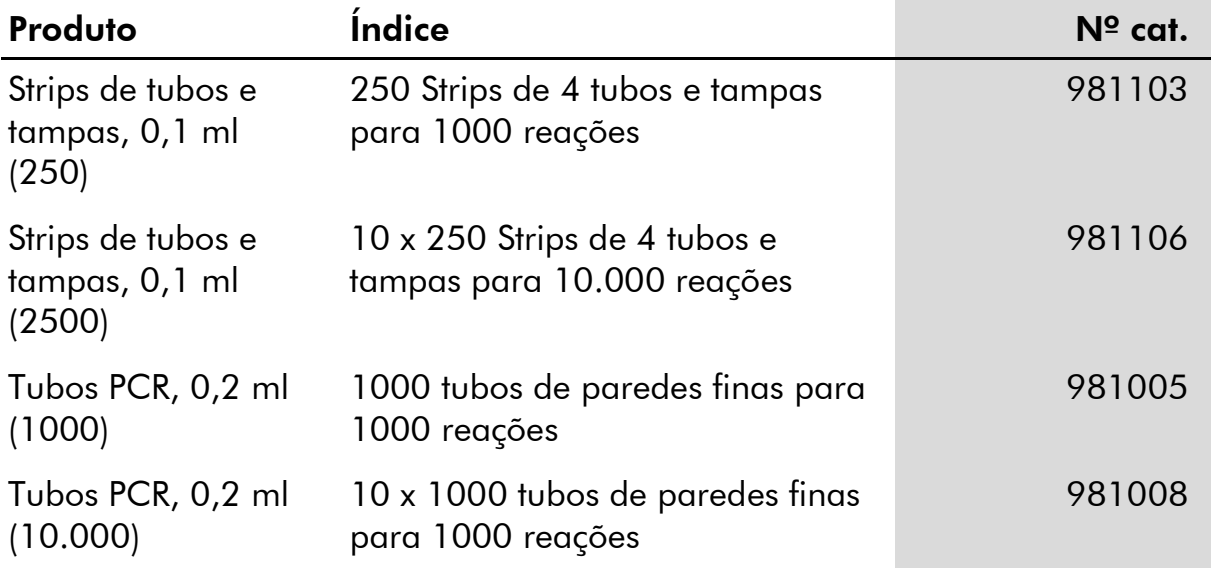

Para obter informações de licenciamento atualizadas e termos de isenção de responsabilidade específicos do produto, consultar o manual do usuário ou o manual de instruções do respectivo kit QIAGEN. Os manuais dos kits QIAGEN e manuais do usuário estão disponíveis em www.qiagen.com ou podem ser solicitados à assistência técnica ou ao distribuidor local da QIAGEN.

A aquisição deste produto permite ao comprador o seu uso para realizar serviços de diagnóstico em processos de diagnóstico humano in vitro. Não é aqui concedida patente geral ou outra licença de qualquer tipo além deste direito de uso específico a partir da compra.

Marcas registradas: QIAGEN®, QIAamp®, *artus*®, MinElute®, Rotor-Gene® (Grupo QIAGEN); COBAS®, TaqMan® (Grupo Roche).

#### Acordo de licença limitada

A utilização deste produto implica a concordância por parte de qualquer comprador ou usuário do kit *artus* HCV RG RT-PCR com os seguintes termos:

- 1. O kit *artus* HCV RG RT-PCR pode ser usado somente de acordo com o *manual do kit* artus *HCV RG RT-PCR* e apenas para utilização com os componentes contidos no kit. A QIAGEN não concede qualquer licença sob sua propriedade intelectual para usar ou incorporar os componentes contidos neste kit com quaisquer componentes não incluídos neste kit, exceto conforme descrito no *manual do kit* artus *HCV RG RT-PCR* e em protocolos adicionais disponíveis em www.qiagen.com.
- 2. Com exceção das licenças expressamente declaradas, a QIAGEN não fornece qualquer garantia de que este kit e/ou a sua utilização não infrinjam os direitos de terceiros.
- 3. Este kit e seus componentes estão licenciados para uma única utilização e não podem ser reutilizados, renovados ou revendidos.
- 4. A QIAGEN recusa especificamente qualquer outra licença, expressa ou implícita, além das expressamente declaradas.
- 5. O comprador e usuário do kit concorda em não tomar nem permitir que qualquer outra pessoa tome quaisquer medidas que possam conduzir a (ou facilitar) qualquer dos atos proibidos acima. A QIAGEN pode fazer cumprir as proibições deste acordo de licença limitada em qualquer tribunal, e irá recuperar todos os seus custos legais e de investigação, incluindo honorários de advogados, em qualquer processo destinado a fazer cumprir este acordo de licença limitada ou qualquer dos seus direitos de propriedade intelectual relativos ao kit e/ou seus componentes.

Para obter os termos de licença atualizados, ver www.giagen.com.

© 2015 QIAGEN, todos os direitos reservados. HB-2003-001

www.qiagen.com

Brasil = Pedidos 0800-557779 = Fax 55-11-5079-4001 = Assistência Técnica 0800-557779

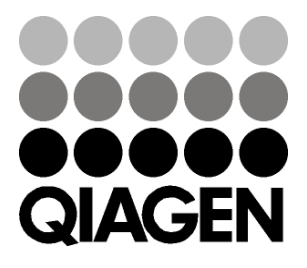

# **1094607 151020864** Sample & Assay Technologies